# МИНИСТЕРСТВО ОБРАЗОВАНИЯ И НАУКИ РОССИЙСКОЙ ФЕДЕРАЦИИ

# Федеральное государственное автономное образовательное учреждение

высшего образования

«Уральский федеральный университет имени первого Президента России Б.Н. Ельцина»

УТВЕРЖДАЮ Проректор по учебной работе

С.Т.Князев

«  $\rightarrow$  2016 г.

### **РАБОЧАЯ ПРОГРАММА МОДУЛЯ**

#### **ОСНОВЫ АВТОМАТИЗАЦИИ ПРОЕКТИРОВАНИЯ**

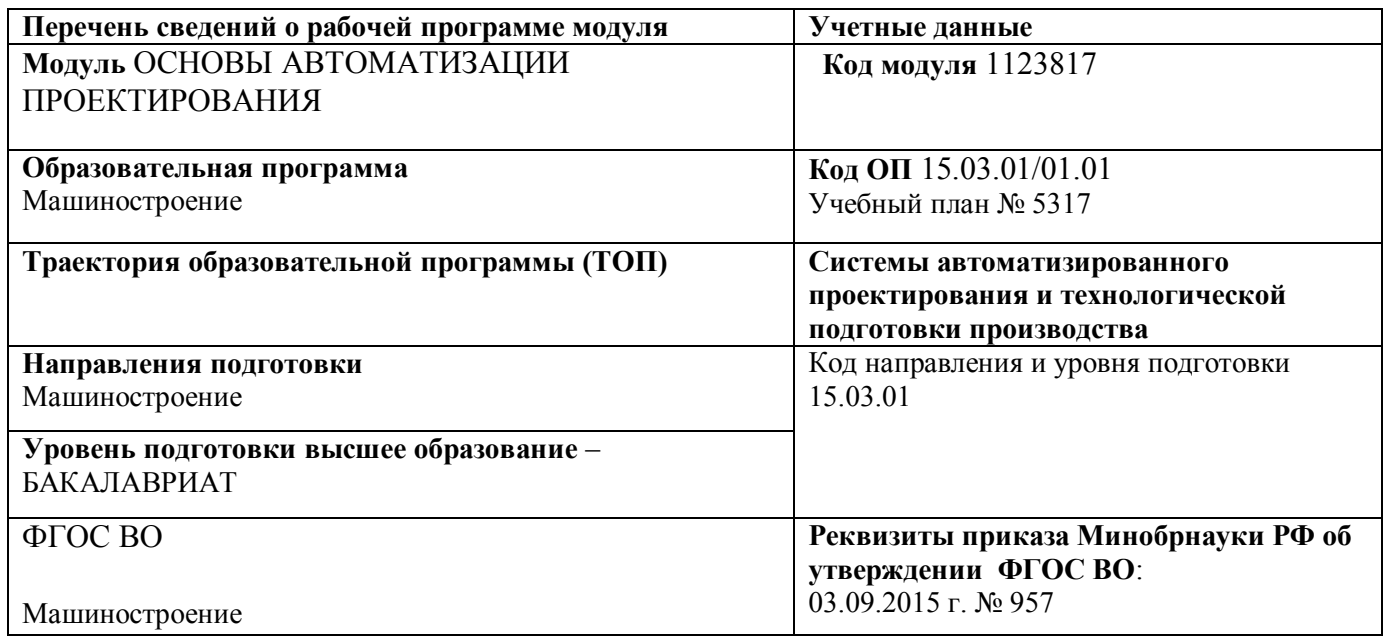

Программа модуля составлена авторами:

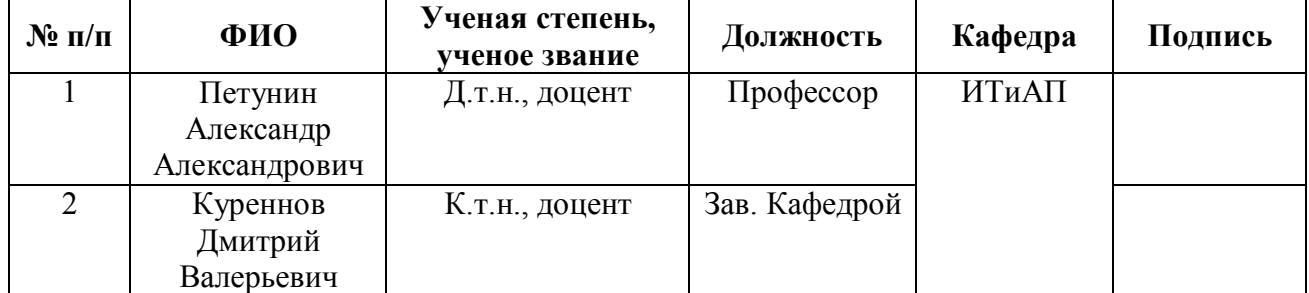

### **Руководитель модуля** А.А.Петунин

### **Рекомендовано учебно-методическим советом института новых материалов и технологий**

Председатель учебно-методического совета М.П. Шалимов

Протокол № 12-1 от «12» декабря 2016 г.

Согласовано:

Дирекция образовательных программ Р.Х. Токарева

# **Руководители образовательных программ (ОП), для которых реализуется модуль:**

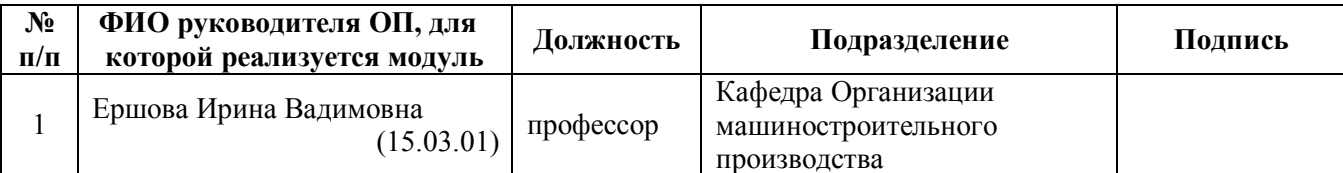

### **1. ОБЩАЯ ХАРАКТЕРИСТИКА МОДУЛЯ**

### **ОСНОВЫ АВТОМАТИЗАЦИИ ПРОЕКТИРОВАНИЯ**

#### **1.1. Объем модуля**, з.е. – 12.

#### **1.2. Аннотация содержания модуля**

Модуль ОСНОВЫ АВТОМАТИЗАЦИИ ПРОЕКТИРОВАНИЯ относится к вариативной части образовательной программы (по выбору студента). В процессе изучения модуля студенты знакомятся с системами автоматизированного проектирования конструкторского и технологического назначения, их тенденциями и перспективами развития. Выполняя самостоятельные задания, студент на практике учится решать основные проектные задачи на этапах конструирования, обработки деталей и сборки изделия, строить параметризованные эскизы, модели деталей, моделировать сборки. Учится использовать различные САПР для конструкторских и технологических задач.

# **2. СТРУКТУРА МОДУЛЯ И РАСПРЕДЕЛЕНИЕ УЧЕБНОГО ВРЕМЕНИ ПО ДИСЦИПЛИНАМ**

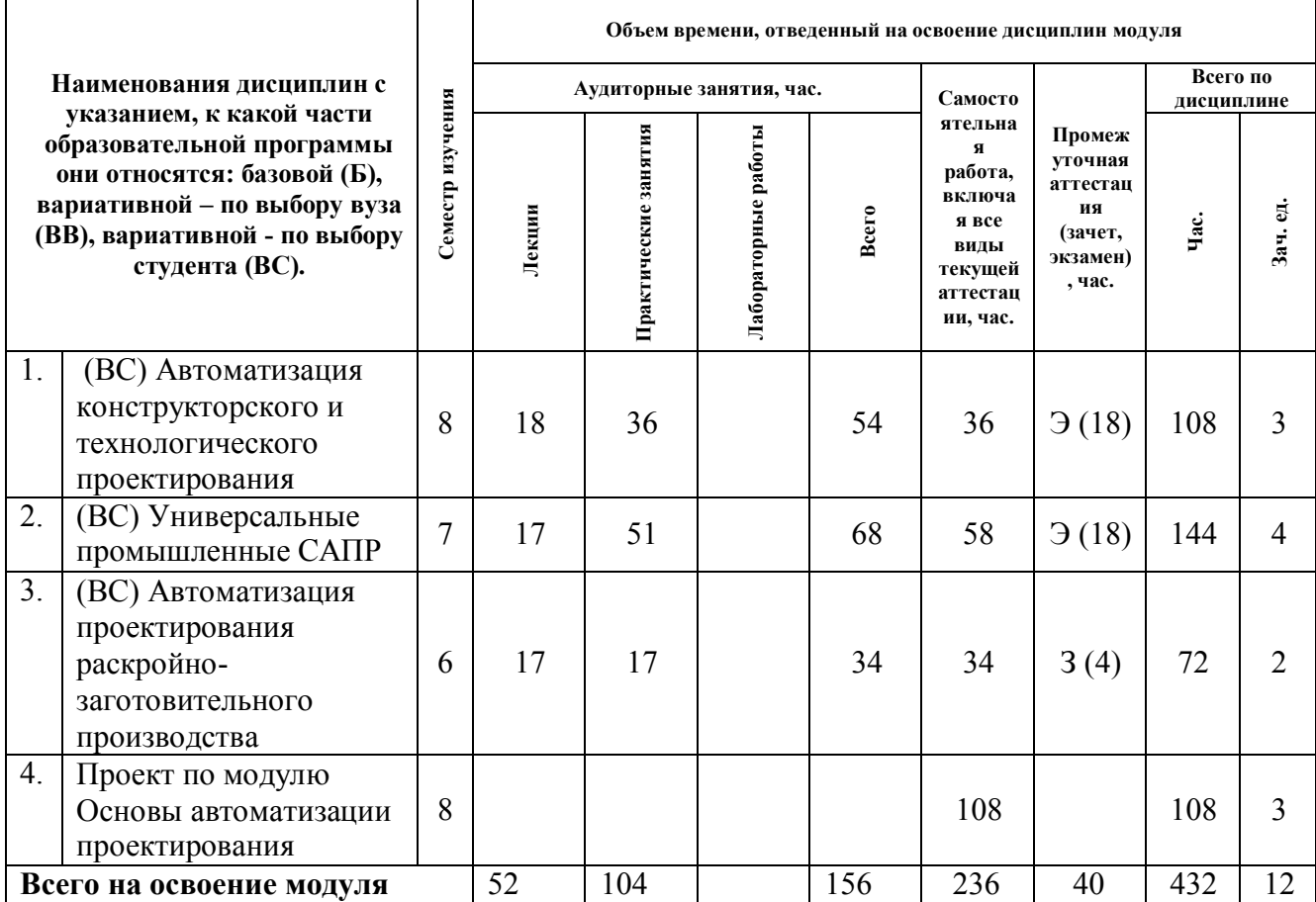

# **3. ПОСЛЕДОВАТЕЛЬНОСТЬ ОСВОЕНИЯ ДИСЦИПЛИН В МОДУЛЕ**

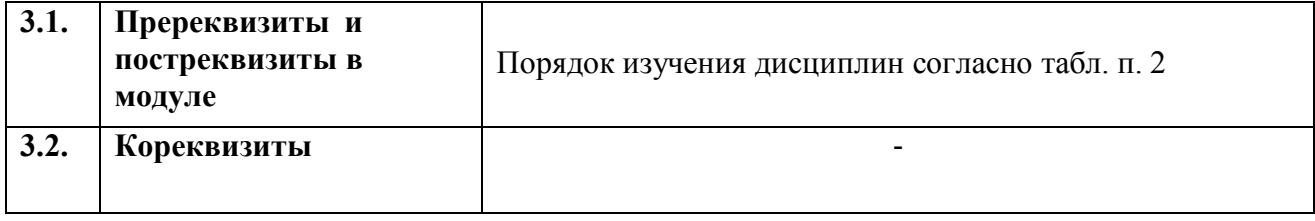

# **4. ПЛАНИРУЕМЫЕ РЕЗУЛЬТАТЫ ОСВОЕНИЯ МОДУЛЯ**

# **4.1. Планируемые результаты освоения модуля и составляющие их компетенции**

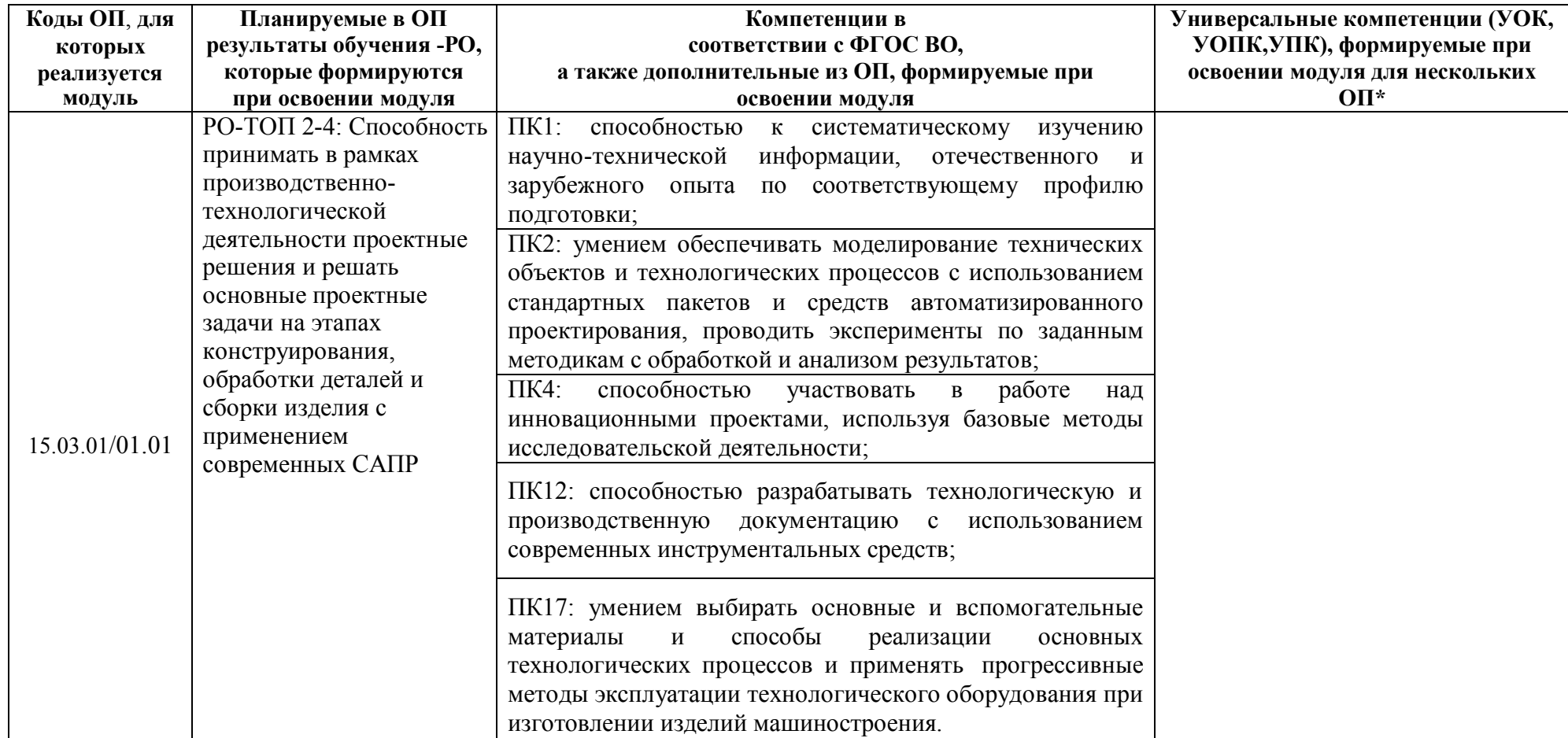

# **4.2. Распределение формирования компетенций по дисциплинам модуля**

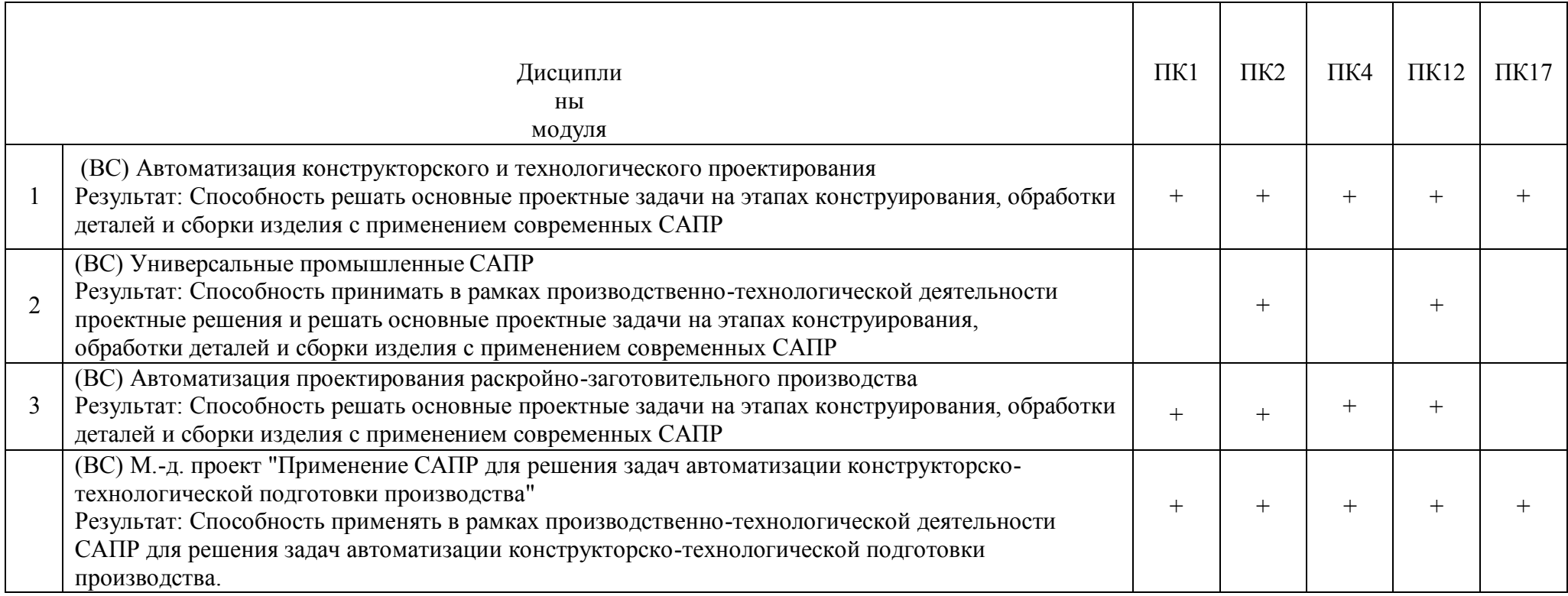

# **5. ПРОМЕЖУТОЧНАЯ АТТЕСТАЦИЯ ПО МОДУЛЮ**

#### **5.1. Весовой коэффициент значимости промежуточной аттестации по модулю:**

**100\*3/240=1,25**

#### **5.2. Форма промежуточной аттестации по модулю:**

Выполнение и защита проекта по модулю

На выполнение и защиту проекта по модулю предусмотрено 3 з.е. (108 час.), которые распределяются по дисциплинам модуля:

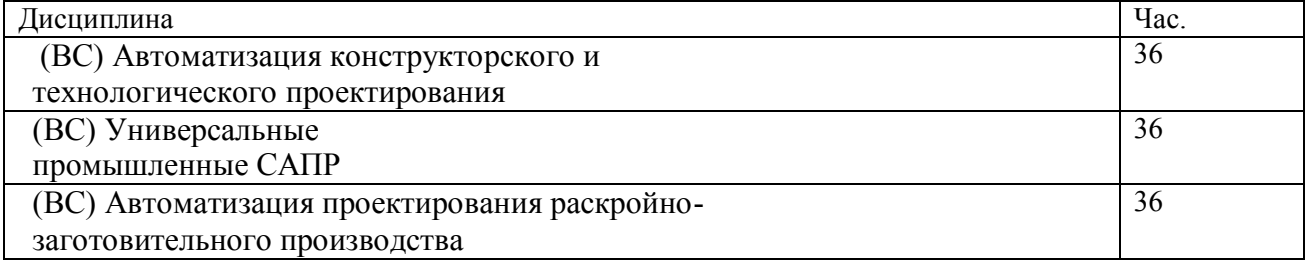

#### **5.3. Фонд оценочных средств для проведения промежуточной аттестации по модулю (Приложение 1)**

#### **ПРИЛОЖЕНИЕ 1 к рабочей программе модуля**

### **5.3. ФОНД ОЦЕНОЧНЫХ СРЕДСТВ ДЛЯ ПРОВЕДЕНИЯ ПРОМЕЖУТОЧНОЙ АТТЕСТАЦИИ ПО МОДУЛЮ**

### **5.3.1. ОБЩИЕ КРИТЕРИИ ОЦЕНИВАНИЯ РЕЗУЛЬТАТОВ ПРОМЕЖУТОЧ-НОЙ АТТЕСТАЦИИ ПО МОДУЛЮ**

**5.3.1.1.** Уровень освоения элементов компетенций, соответствующих этапу выполнения проекта по модулю, оценивается с использованием критериев и шкалы оценок.

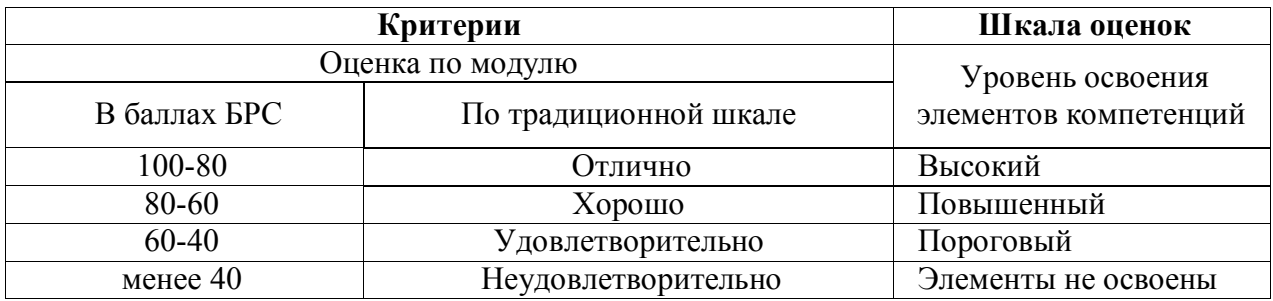

**5.3.1.2.** Промежуточная аттестация для проекта по модулю представляет собой комплексную оценку, определяемую уровнем выполнения всех запланированных контрольно-оценочных мероприятий (КОМ), каждое из которых имеет свою значимость, учитываемую при определении рейтинга результата выполнения и защиты проекта по модулю *RИПМ* . Набор и значимость КОМ определены в БРС проекта (п. 5.3.1.4). Характеристика состава заданий КОМ приведена в разделе 5.3.2.

**5.3.1.3.** Оценка знаний, умений и навыков, продемонстрированных студентами при выполнении отдельных контрольно-оценочных мероприятий и оценочных заданий, входящих в их состав, осуществляется с применением следующей шкалы оценок и критериев:

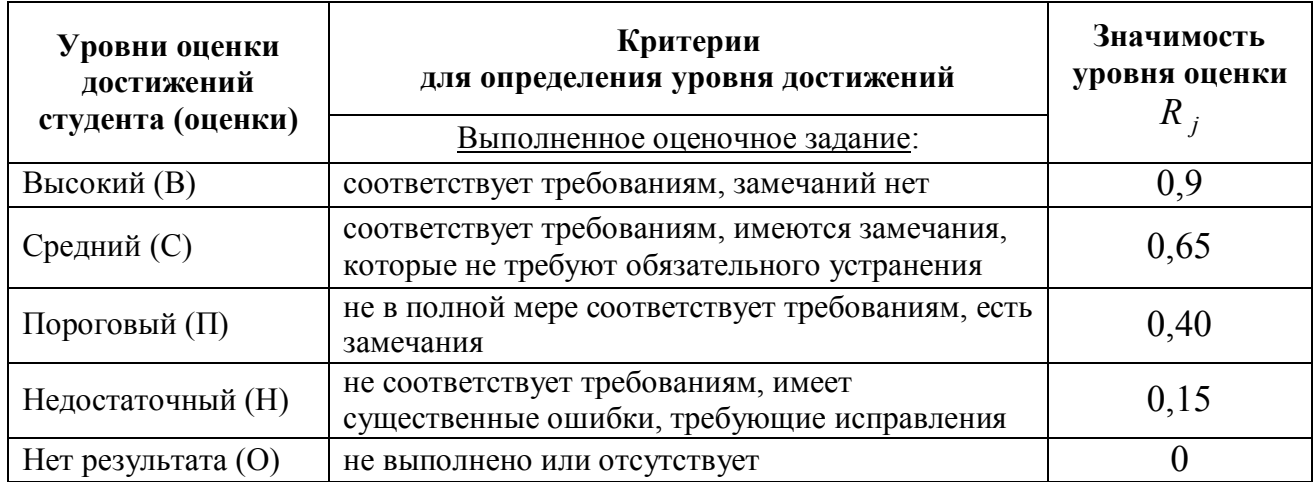

Для определения начисляемого балла БРС по оценочному заданию, предусмотренный для него максимальный балл умножается на значимость уровня выставленной оценки (с округление до целого числа).

#### **5.3.1.4.** Процедуры текущей и промежуточной аттестации проекта в рамках БРС

Оценка за проект определяется по шкале БРС УрФУ на основании рейтинга результата выполнения и защиты проекта по модулю  $R_{\text{HTM}}$ 

#### **5.3.2. ОЦЕНОЧНЫЕ СРЕДСТВА ДЛЯ ПРОВЕДЕНИЯ ПРОМЕЖУТОЧНОЙ АТТЕСТАЦИИ ПО МОДУЛЮ**

Проект по модулю выполняется по единой теме: «Основы автоматизации проектирования».

Перечень оценочных заданий в составе проекта по модулю

- 1. Анализ и выбор программных продуктов для автоматизации производственных процессов;
- 2. Постановка задачи на адаптацию выбранного продукта к решению определенной задачи;
- 3. Реализация поставленной задачи в части разработки дополнительного функционала универсальной системы, либо ее настройки под определенные внешние параметры.

# **6. ЛИСТ РЕГИСТРАЦИИ ИЗМЕНЕНИЙ В РАБОЧЕЙ ПРОГРАММЕ МОДУЛЯ**

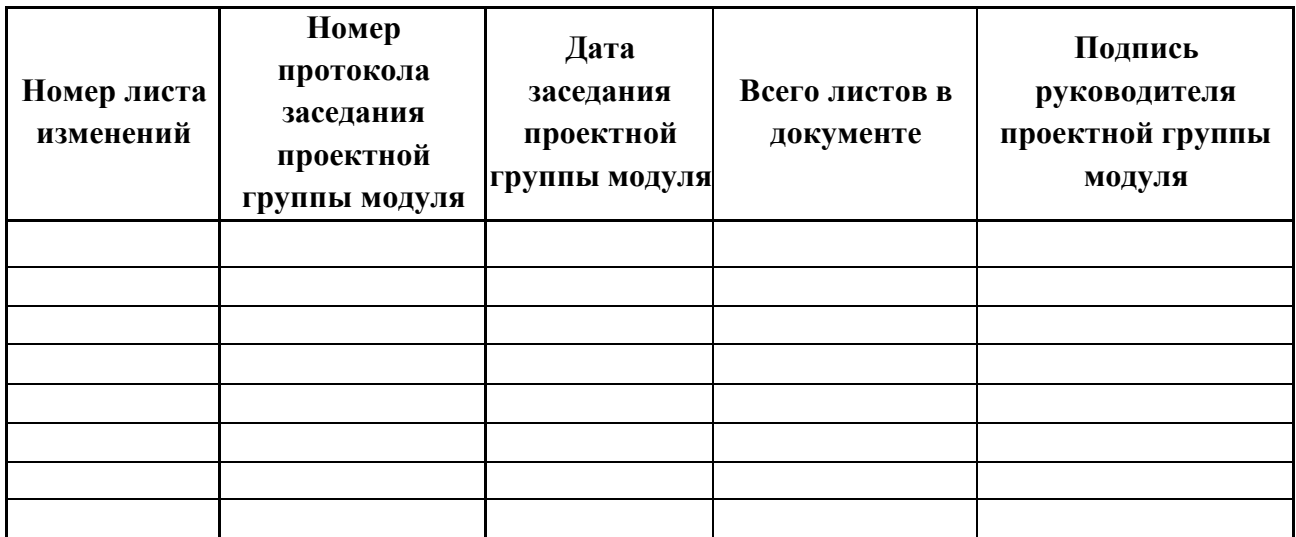

# МИНИСТЕРСТВО ОБРАЗОВАНИЯ И НАУКИ РОССИЙСКОЙ ФЕДЕРАЦИИ Федеральное государственное автономное образовательное учреждение высшего образования «Уральский федеральный университет имени первого Президента России Б.Н. Ельцина»

# **РАБОЧАЯ ПРОГРАММА ДИСЦИПЛИНЫ**

### **АВТОМАТИЗАЦИЯКОНСТРУКТОРСКОГОИТЕХНОЛОГИЧЕСКОГО ПРОЕКТИРОВАНИЯ**

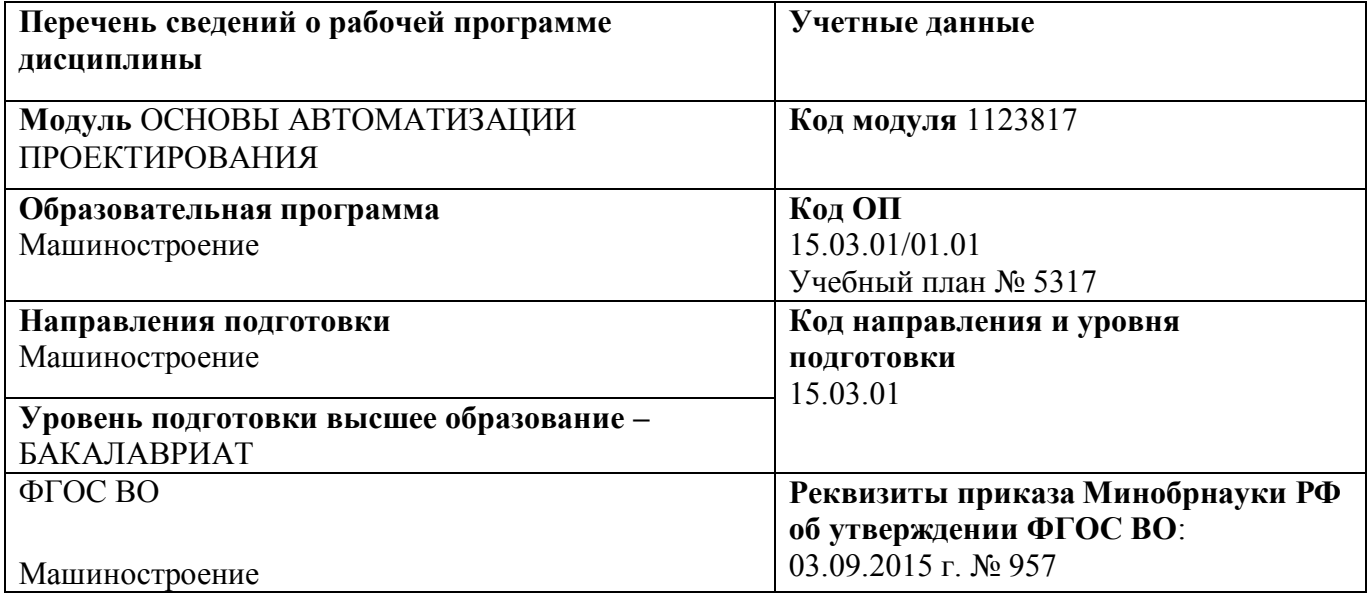

**Екатеринбург, 2016**

Рабочая программа дисциплины составлена авторами:

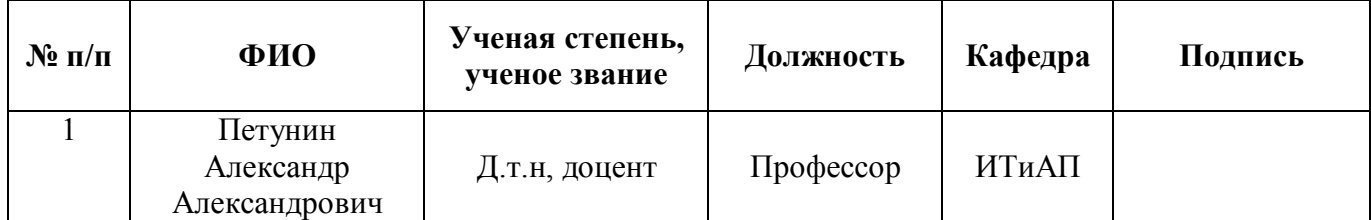

**Руководитель модуля** А.А. Петунин

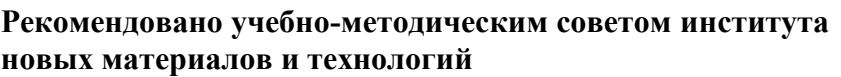

Председатель учебно-методического совета М.П. Шалимов

Протокол № 12-1 от «12» декабря 2016 г.

Согласовано:

Дирекция образовательных программ Р.Х. Токарева

#### **1. ОБЩАЯ ХАРАКТЕРИСТИКА ДИСЦИПЛИНЫ АВТОМАТИЗАЦИЯКОНСТРУКТОРСКОГОИТЕХНОЛОГИЧЕСКОГОПРОЕКТИРОВАНИЯ**

#### **1.1.Аннотация содержания дисциплины**

**Место дисциплины в структуре модуля, связи с другими дисциплинами модуля:** Дисциплина АВТОМАТИЗАЦИЯ КОНСТРУКТОРСКОГО И ТЕХНОЛОГИЧЕСКОГО ПРОЕКТИРОВАНИЯ входит в вариативную часть образовательной программы в составе модуля ОСНОВЫ АВТОМАТИЗАЦИИ ПРОЕКТИРОВАНИЯ. Дисциплина изучается после всех дисциплиной этого модуля: «Автоматизация проектирования раскройно-заготовительного производства», «Универсальные промышленные САПР» ходе изучения у обучающихся формируется навыки применения современных САПР для решения задач конструкторского и технологического проектирования.

#### **Характеристика содержания дисциплины:**

В ходе изучения дисциплины рассматриваются вопросы:

- Общие вопросы автоматизации проектирования
- Автоматизация конструкторского проектирования
- Проектирование машиностроительных изделий в T-Flex CAD
- Автоматизация технологического проектирования
- Информационное обеспечение АСТПП
- Синтез технологических процессов
- Системы быстрого прототипирования
- CALS-технологии

#### **Характеристика методических особенностей дисциплины:**

Процесс изучения дисциплины включает лекции, практические занятия, самостоятельную работу студента. В составе дисциплины 8 разделов. Предусмотрена 1 расчетно-графическая работа. Основные формы интерактивного обучения: «проектная работа», «проблемное обучение», «командная работа» используются в ходе всех практических занятий и связаны с подготовкой к выполнению расчетно-графической работы и последующих практических работ.

Форма заключительного контроля при промежуточной аттестации – экзамен. Для проведения промежуточной аттестации по дисциплине разработаны фонд оценочных средств и балльно-рейтинговая система оценки учебной деятельности студентов.

Оценка по дисциплине выставляется в системе БРС и носит интегрированный характер, учитывающий результаты оценивания участия студентов в аудиторных занятиях, качества и своевременности выполнения расчетно-графической и практических работ, экзамена.

#### **1.2. Язык реализации программы** – РУССКИЙ.

#### **1.3. Планируемые результаты обучения по дисциплине**

Изучение дисциплины является этапом формирования у студента следующих компетенций:

ПК1: способностью к систематическому изучению научно-технической информации, отечественного и зарубежного опыта по соответствующему профилю подготовки;

ПК2: умением обеспечивать моделирование технических объектов и технологических процессов с использованием стандартных пакетов и средств автоматизированного проектирования, проводить эксперименты по заданным методикам с обработкой и анализом результатов;

ПК4: способностью участвовать в работе над инновационными проектами, используя базовые методы исследовательской деятельности;

ПК12: способностью разрабатывать технологическую и производственную документацию с использованием со временных инструментальных средств;

ПК17: умением выбирать основные и вспомогательные материалы и способы реализации основных технологических процессов и применять прогрессивные методы эксплуатации технологического оборудования при изготовлении изделий машиностроения.

Планируемый результат освоения дисциплины в составе названных компетенций: Способность решать основные проектные задачи на этапах конструирования, обработки деталей и сборки изделия с применением современных САПР.

В результате изучения дисциплины студент должен: Знать и понимать:

- основные проектные задачи, решаемые на этапах конструкторской и технологической подготовки производства;
- особенности принятия проектных решений на этапах конструирования, обработки деталей и сборки изделия;
- средства описания информации и форматы представления данных, используемые в конструкторско-технологическом проектировании;
- математические модели и средства формализации технологических знаний.

Уметь:

- выбирать способы решения проектных задач конструкторской и технологической подготовки машиностроительного производства;
- применять современные САПР для решения задач конструкторского и технологического проектирования.

Демонстрировать навыки и опыт деятельности (владеть)

 применения современных САПР для решения задач конструкторского и технологического проектирования.

#### **1.4.Объем дисциплины**

Очная форма обучения

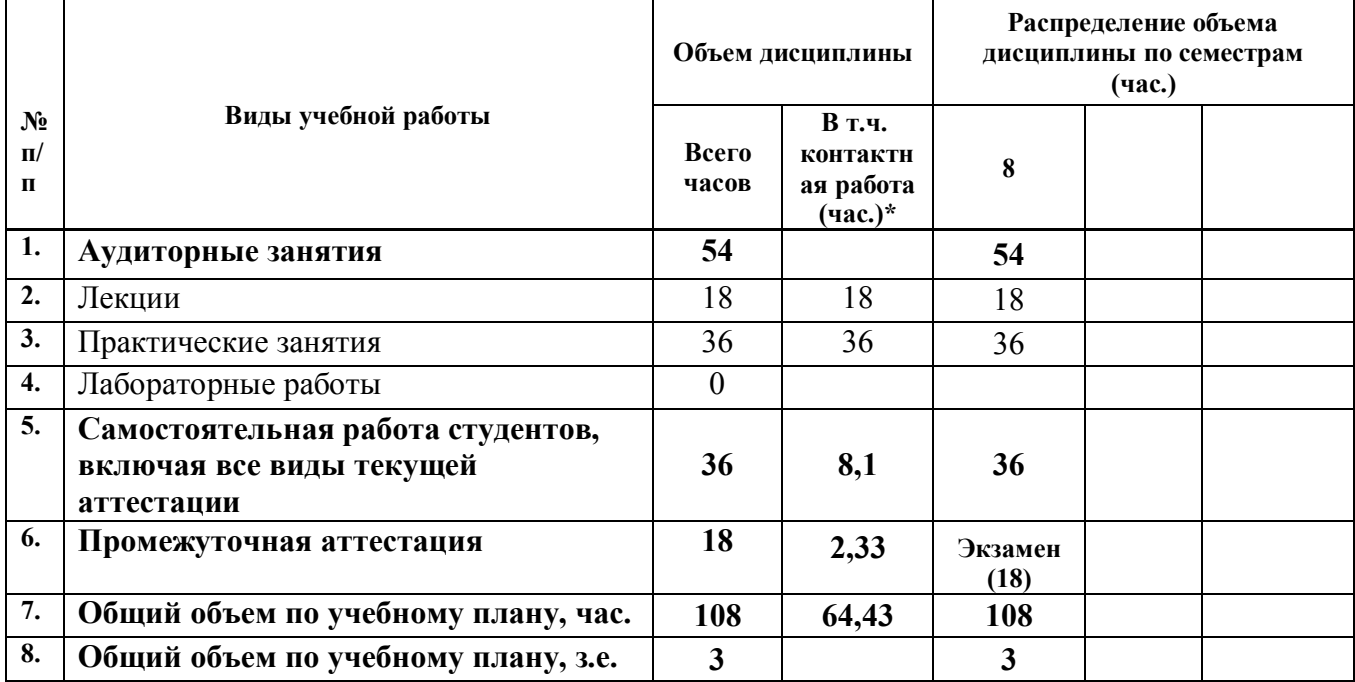

# **2. СОДЕРЖАНИЕ ДИСЦИПЛИНЫ**

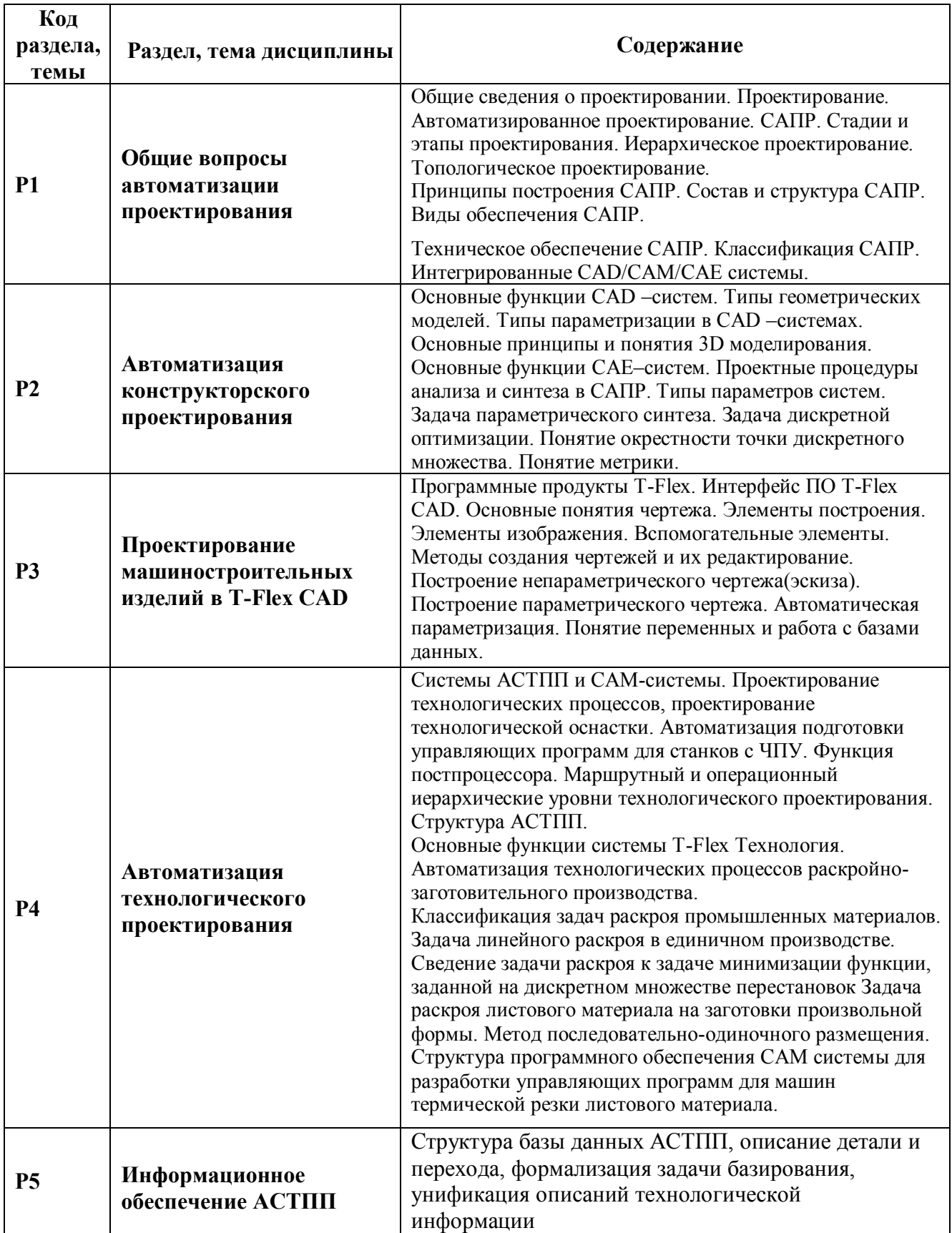

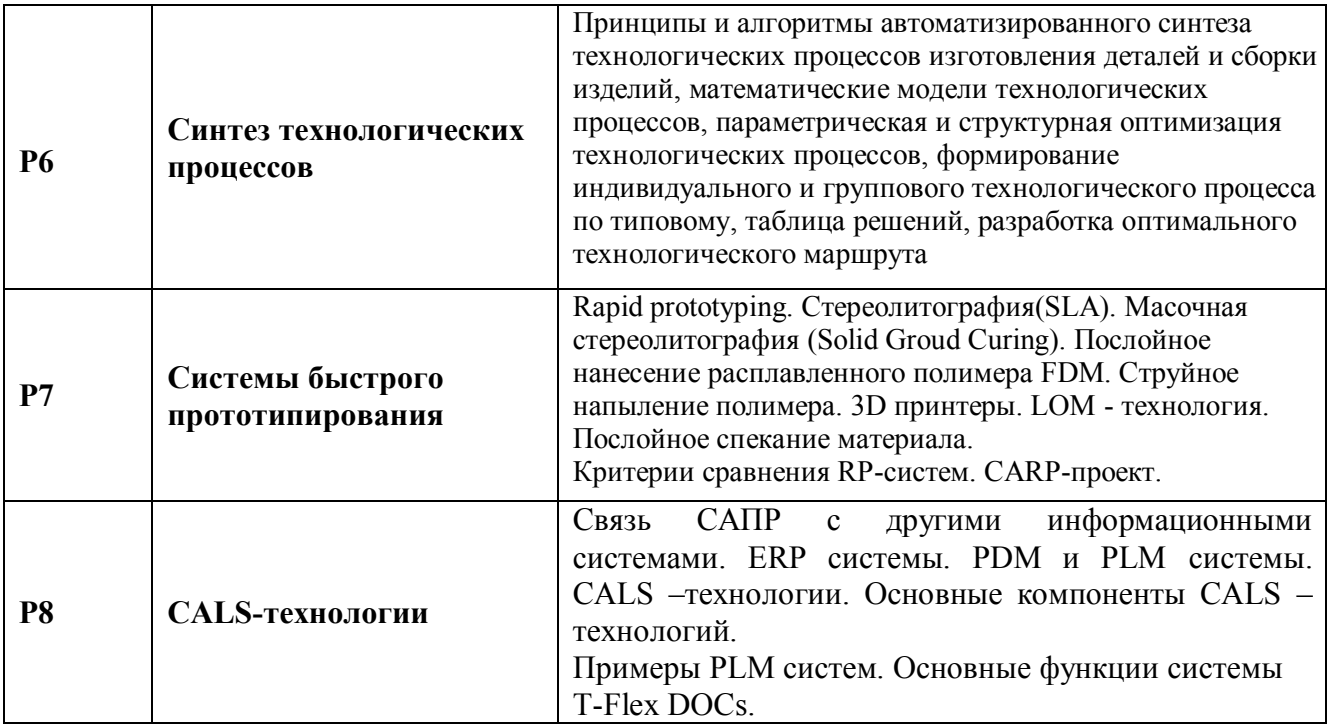

# **3. РАСПРЕДЕЛЕНИЕ УЧЕНОГО ВРЕМЕНИ**

# **3.1. Распределение аудиторной нагрузки и мероприятий самостоятельной работы по разделам дисциплины**

Очная форма Объем модуля (зач.ед.): 12 Объем дисциплины (зач.ед.): 3

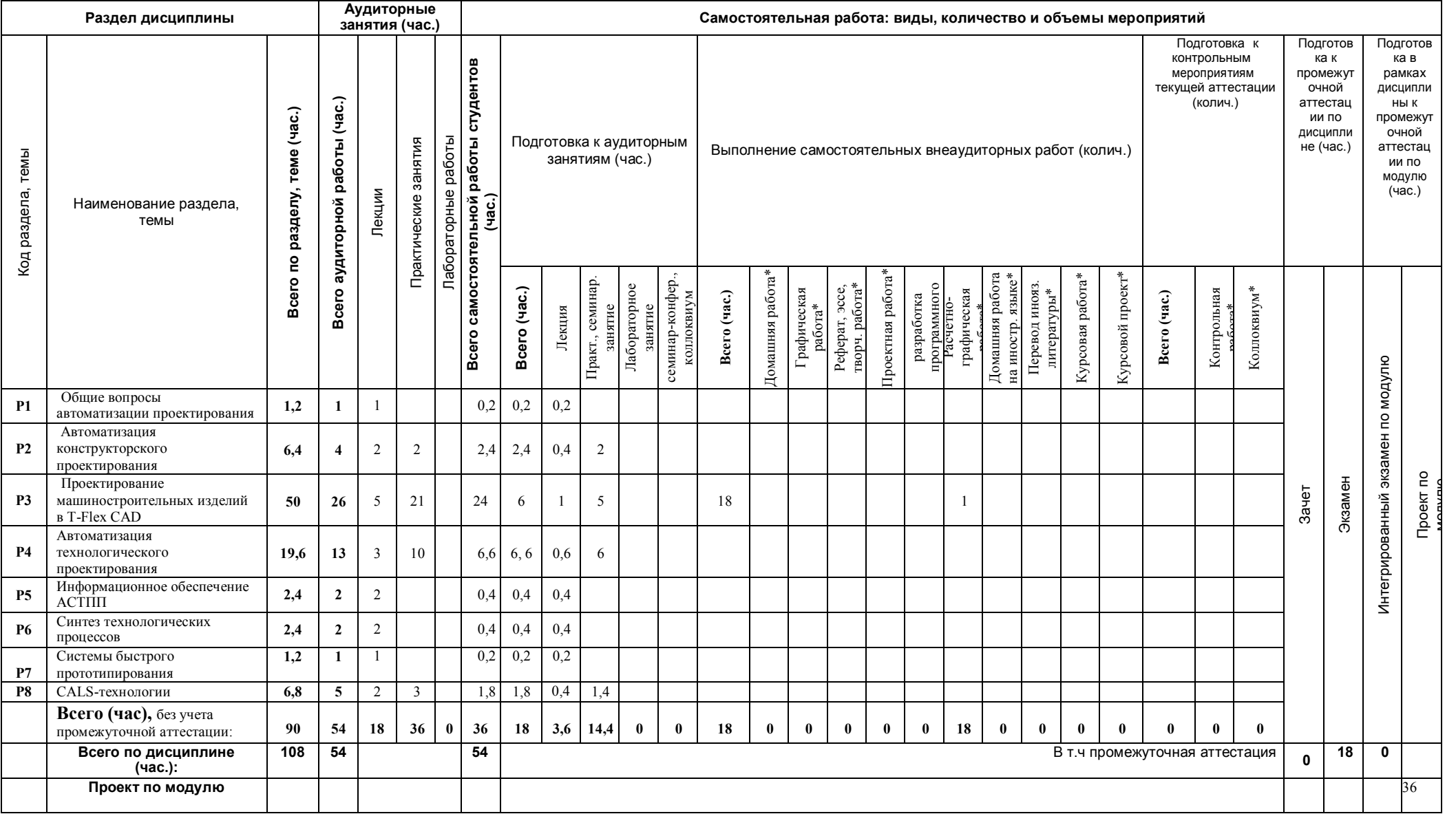

# **4. ОРГАНИЗАЦИЯ ПРАКТИЧЕСКИХ ЗАНЯТИЙ, САМОСТОЯТЕЛЬНОЙ РАБОТЫ ПО ДИСЦИПЛИНЕ**

### **4.1. Лабораторные работы**

«не предусмотрено»

#### **4.2. Практические занятия**

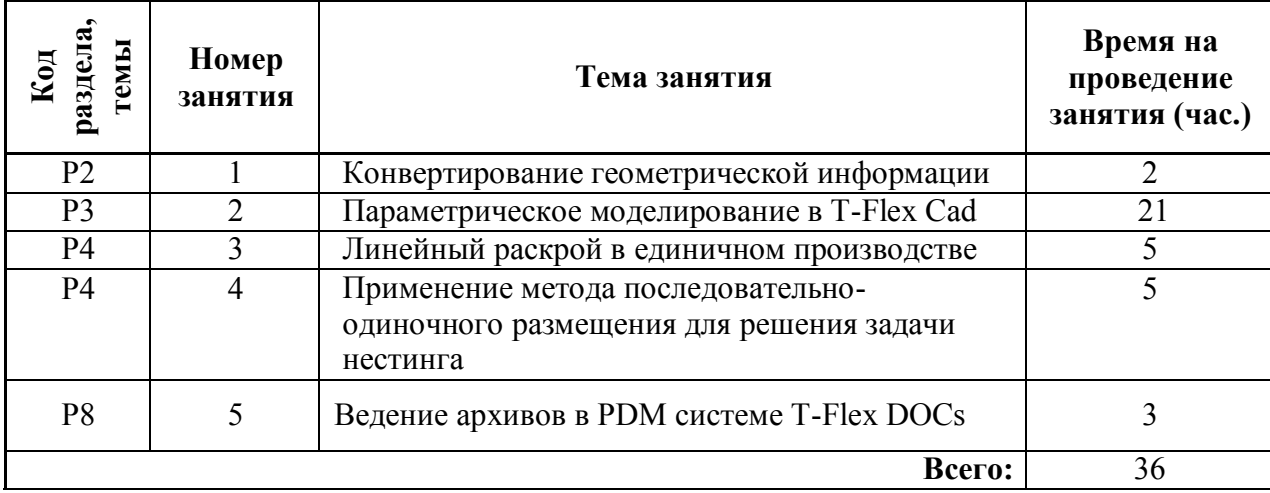

#### **4.3.Примерная тематика самостоятельной работы**

# **4.3.1. Примерный перечень тем домашних работ**

«не предусмотрено»

### **4.3.2. Примерный перечень тем графических работ**

«не предусмотрено»

# **4.3.3. Примерный перечень тем рефератов (эссе, творческих работ)** «не предусмотрено»

#### **4.3.4 Примерная тематика индивидуальных или групповых проектов** «не предусмотрено»

#### **4.3.5. Примерный перечень тем расчетных работ (программных продуктов)** «не предусмотрено»

#### **4.3.6. Примерный перечень тем расчетно-графических работ** Разработка чертежно-графической документации в системе T-Flex CAD

# **4.3.7. Примерный перечень тем курсовых проектов (курсовых работ)**

«не предусмотрено»

# **4.3.8. Примерная тематика контрольных работ**

«не предусмотрено»

### **4.3.9. Примерная тематика коллоквиумов**

«не предусмотрено»

#### **5. СООТНОШЕНИЕ РАЗДЕЛОВ, ТЕМ ДИСЦИПЛИНЫ И ПРИМЕНЯЕМЫХ ТЕХНОЛОГИЙ ОБУЧЕНИЯ**

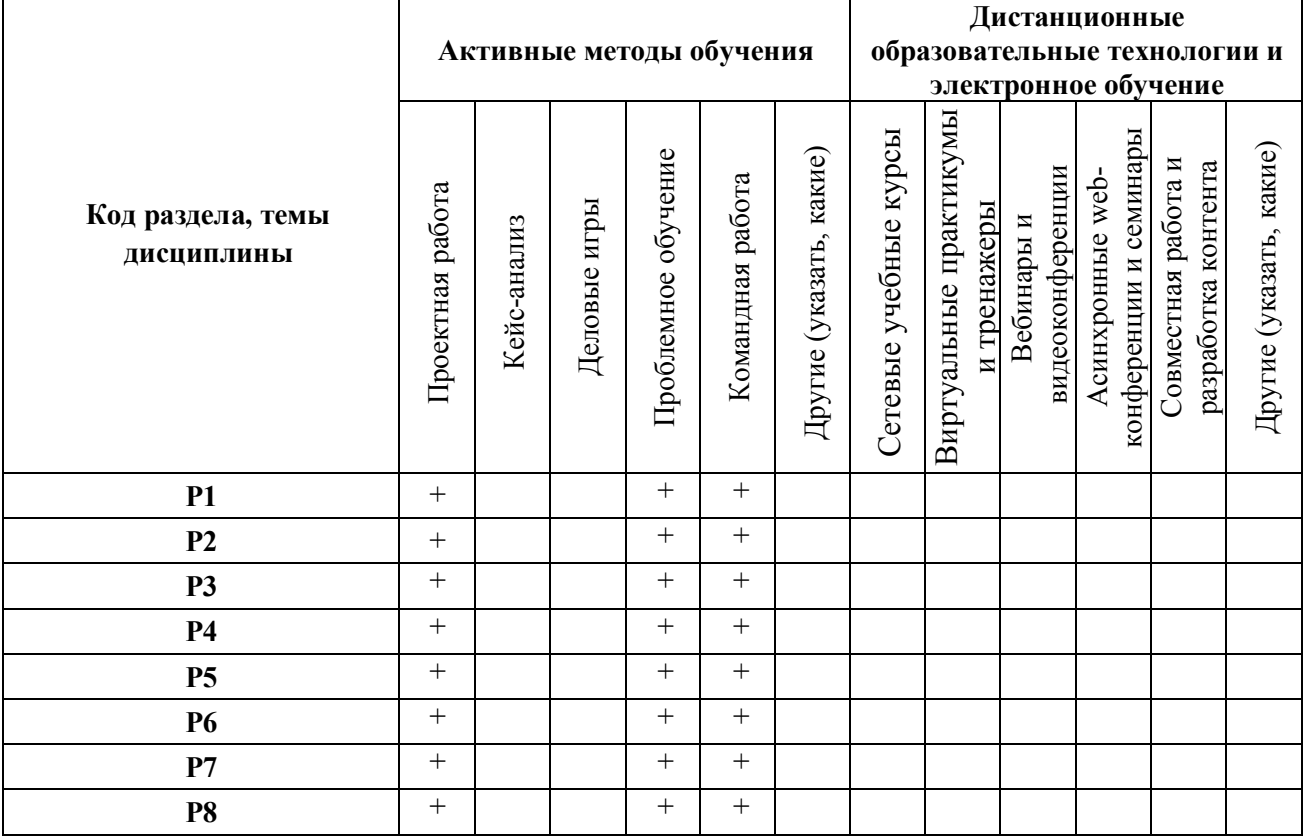

# **4. ПРОЦЕДУРЫ КОНТРОЛЯ И ОЦЕНИВАНИЯ РЕЗУЛЬТАТОВ ОБУЧЕНИЯ (Приложение 1)**

# **5. ПРОЦЕДУРЫ ОЦЕНИВАНИЯ РЕЗУЛЬТАТОВ ОБУЧЕНИЯ В РАМКАХ НЕЗАВИСИМОГО ТЕСТОВОГО КОНТРОЛЯ (Приложение 2)**

# **6. ФОНД ОЦЕНОЧНЫХ СРЕДСТВ ДЛЯ ПРОВЕДЕНИЯ ТЕКУЩЕЙ И ПРОМЕЖУТОЧНОЙ АТТЕСТАЦИИ ПО ДИСЦИПЛИНЕ (Приложение 3)**

# **7. УЧЕБНО-МЕТОДИЧЕСКОЕ И ИНФОРМАЦИОННОЕ ОБЕСПЕЧЕНИЕ ДИСЦИПЛИНЫ**

### **7.1.Рекомендуемая литература**

### **9.1.1.Основная литература**

- 1. Бердышев, В. Ф. Основы автоматизации технологических процессов очистки газов и воды. Курс лекций : / Бердышев В.Ф., Шатохин К.С. — Москва : МИСИС, 2013 .— Рекомендовано редакционно-издательским советом университета .— ISBN 978-5-  $87623-673-9$  .  $\leq$  URL:http://e.lanbook.com/books/element.php?pl1\_id=47473>
- 2. Иванова, Г.С. Основы программирования : учебник для студентов вузов, обучающихся по направлению "Информатика и вычисл. техника", специальностям: "Вычисл. машины, комплексы, системы и сети" [и др.] / Г. С. Иванова .— 2-е изд., перераб. и доп .— Москва : МГТУ им. Н.Э. Баумана, 2002 .— 416 с. : ил. ; 24 см .— (Информатика в техническом университете / И. Б. Федоров (гл. ред.) [и др.]) .— Библиогр.: с. 413 (9 назв.) .— Предм. указ.: с. 414-415. — ISBN 5703819571 : 89.00. 30 экз.
- 3. Ли, Кунву. Основы САПР. CAD/CAM/CAE / Кунву Ли ; [пер. с англ. А. Вахитова, Д.

Солнышкова] .— М. ; СПб. ; Нижний Новгород [и др.] : Питер, 2004 .— 560 с. : ил. ; 24 см .— Алф. указ.: с. 551-559. — Пер. изд.: Principles of CAD/CAM/CAE Systems / K. Lee. - 1999. — Библиогр.: с. 541-550 (166 назв.). — ISBN 5-94723-770-9. 28 экз.

4. Приемышев, А.В. Компьютерная графика в САПР. [Электронный ресурс] / А.В. Приемышев, В.Н. Крутов, В.А. Треяль, О.А. Коршакова. — Электрон. дан. — СПб. : Лань, 2017. — 196 с. — Режим доступа: http://e.lanbook.com/book/90060 — Загл. с экрана.

# **7.1.2. Дополнительная литература**

- 1. Ашихмин, Владимир Николаевич. Основы САПР : Учеб. пособие / В. Н. Ашихмин, Н. С. Алексеев; Науч. ред. А. М. Антимонов; Урал. гос. техн. ун-т - УПИ .— Екатеринбург : УГТУ-УПИ, 2003 .— 165 с. : ил. ; 21 см .— ISBN 5-321-00294-0 : 25.00 : 41.45. 35 экз.
- 2. Бартоломей, Петр Иванович. Оптимизация режимов энергосистем : учебное пособие для студентов вузов / П. И. Бартоломей, Т. Ю. Паниковская ; науч. ред. А. В. Паздерин ; Урал. гос. техн. ун-т - УПИ .— Екатеринбург : УГТУ-УПИ, 2008 .— 164 с. : ил. ; 22 см .— Библиогр.: с. 161 (8 назв). — Допущено в качестве учебного пособия. 70 экз.
- 3. Болтухин, А.К. Инженерная графика. Конструкторская информатика в машиностроении: Учебник для вузов. [Электронный ресурс] / А.К. Болтухин, С.А. Васин, Г.П. Вяткин, А.В. Пуш. — Электрон. дан. — М. : Машиностроение, 2005. — 555 с. — Режим доступа: http://e.lanbook.com/book/800 — Загл. с экрана.
- 4. Журнал "САПР и графика" [Электронный ресурс]. Режим доступа: https://sapr.ru/
- 5. Норенков И. П. Автоматизированное проектирование. Учебник для вузов. [Электронный ресурс] /И.П. Норенков. — М.: Изд-во МГТУ им. Н. Э. Баумана, 2000. — 188 с. . — Режим доступа: http://window.edu.ru/resource/981/23981
- 6. Норенков, Игорь Петрович. Основы теории и проектирования САПР : [учеб. для втузов по специальности "Вычисл. машины, комплексы, системы и сети"] .— Москва : Высшая школа, 1990 .— 334 с. — допущено в качестве учебника .— ISBN 5-06-000730- 8 : 1.10. 21 экз.
- 7. Основы CALS-технологий: Электронный учебник / И.П. Норенков. Режим доступа: http://bigor.bmstu.ru/?cnt/?doc=Default/110\_CALS.cou
- 8. Основы САПР: Электронный учебник / И.П. Норенков [и др.] . Режим доступа: http://bigor.bmstu.ru/?cnt/?doc=140\_CADedu/CAD.cou

### **9.2.Методические разработки**

- 1. Петунин А.А. Промышленные САПР.
- 2. Кондратьев В.И. Геометрическое моделирование в среде графического пакета Solid-Works: сборник лабораторных работ. - Екатеринбург: ГОУ ВПО УГТУ-УПИ, 2009. 132 с.

### **9.3.Программное обеспечение**

- 1. T-Flex CAD15 учебная версия
- 2. AutoCAD 16.

# **9.4. Базы данных, информационно-справочные и поисковые системы**

[http://lib.urfu.ru](http://lib.urfu.ru/) - зональная научная библиотека УрФУ. FIRA-PRO доступ на <http://www.fira.ru/>

### **9.5. Электронные образовательные ресурсы**

Не используются

# **10. МАТЕРИАЛЬНО-ТЕХНИЧЕСКОЕ ОБЕСПЕЧЕНИЕ ДИСЦИПЛИНЫ**

# **Сведения об оснащенности дисциплины специализированным и лабораторным оборудованием**

Для проведения лекций требуется аудитория, оборудованная компьютером и проекционной техникой; аудиторные столы и стулья по количеству студентов в группе. Для проведения практических занятий требуется аудитория, оборудованная большой доской для записи мелом или маркером; аудиторные столы и стулья по количеству студентов в группе. Наличие локальной сети

Дисциплина преподаётся в аудитории М-117

### **6. ПРОЦЕДУРЫ КОНТРОЛЯ И ОЦЕНИВАНИЯ РЕЗУЛЬТАТОВ ОБУЧЕНИЯ В РАМКАХ ТЕКУЩЕЙ И ПРОМЕЖУТОЧНОЙ АТТЕСТАЦИИ ПО ДИСЦИПЛИНЕ**

**6.1. Весовой коэффициент значимости дисциплины – 1,25** *100·3/240=1,25*, в том числе, **коэффициент значимости курсовых работ/проектов, если они предусмотрены – 0** 

#### **6.2.Процедуры текущей и промежуточной аттестации по дисциплине**

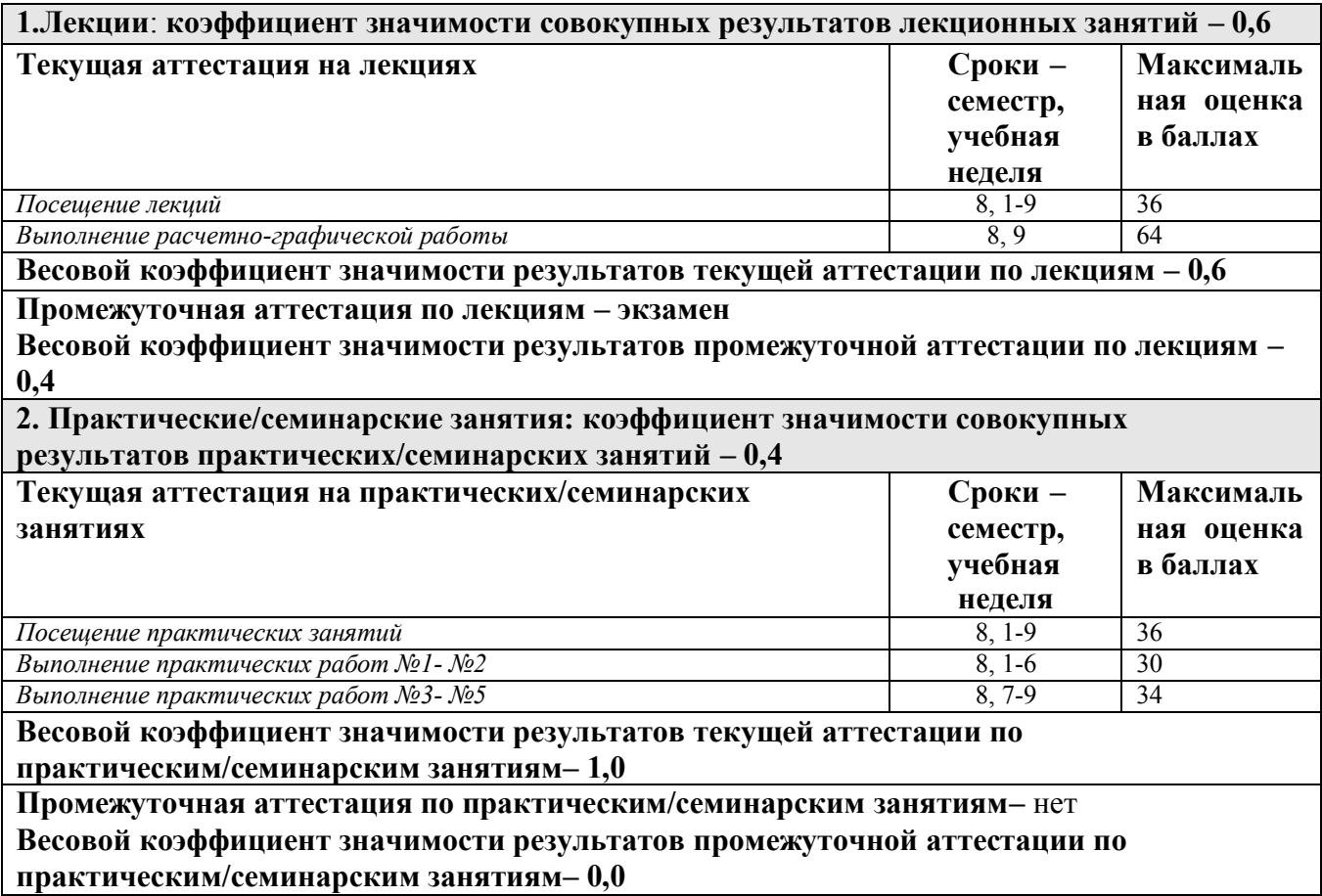

**6.3. Процедуры текущей и промежуточной аттестации курсовой работы/проекта** *не предусмотрено*

#### **6.4. Коэффициент значимости семестровых результатов освоения дисциплины**

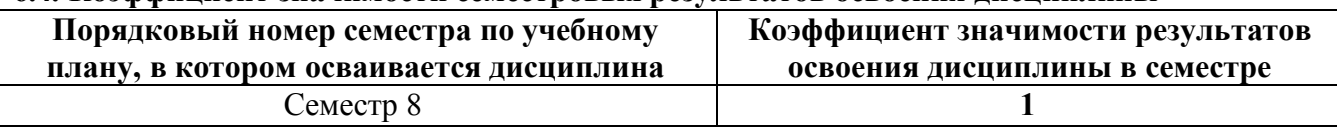

\*В случае проведения промежуточной аттестации по дисциплине (экзамена, зачета) методом тестирования используются официально утвержденные ресурсы: АПИМ УрФУ, СКУД УрФУ, имеющие статус ЭОР УрФУ; ФЭПО (www.фэпо.рф); Интернет-тренажеры ([www.i-exam.ru](http://www.i-exam.ru/)).

### **ПРИЛОЖЕНИЕ 2 к рабочей программе дисциплины**

#### **7. ПРОЦЕДУРЫ ОЦЕНИВАНИЯ РЕЗУЛЬТАТОВ ОБУЧЕНИЯ В РАМКАХ НЕЗАВИ-СИМОГО ТЕСТОВОГО КОНТРОЛЯ**

В связи с отсутствием дисциплины и ее аналогов, по которым возможно тестирование, на сайтах ФЭПО, Интернет-тренажеры и портале СМУДС УрФУ, тестирование в рамках НТК не проводится.

#### **ПРИЛОЖЕНИЕ 3 к рабочей программе дисциплины**

### **8. ФОНД ОЦЕНОЧНЫХ СРЕДСТВ ДЛЯ ПРОВЕДЕНИЯ ТЕКУЩЕЙ И ПРОМЕЖУТОЧНОЙ АТТЕСТАЦИИ ПО ДИСЦИПЛИНЕ**

Фонд оценочных средств предназначен для оценки:

- 1) соответствия фактически достигнутых каждым студентом результатов освоения дисциплины результатам, запланированным в формате дескрипторов «знать, уметь, иметь навыки» (п.1.2) и получения на основе БРС интегрированной оценки по дисциплине;
- 2) уровня освоения элементов компетенций, соответствующих этапу изучения дисциплины.

### **8.1. КРИТЕРИИ ОЦЕНИВАНИЯ РЕЗУЛЬТАТОВ КОНТРОЛЬНО-ОЦЕНОЧНЫХ МЕРОПРИЯТИЙ ТЕКУЩЕЙ И ПРОМЕЖУТОЧНОЙ АТТЕСТАЦИИ ПО ДИСЦИПЛИНЕ В РАМКАХ БРС**

8…1.1. Уровень освоения элементов компетенций, соответствующих этапу изучения дисциплины, в условиях применения БРС оценивается с использованием критериев и шкалы оценок:

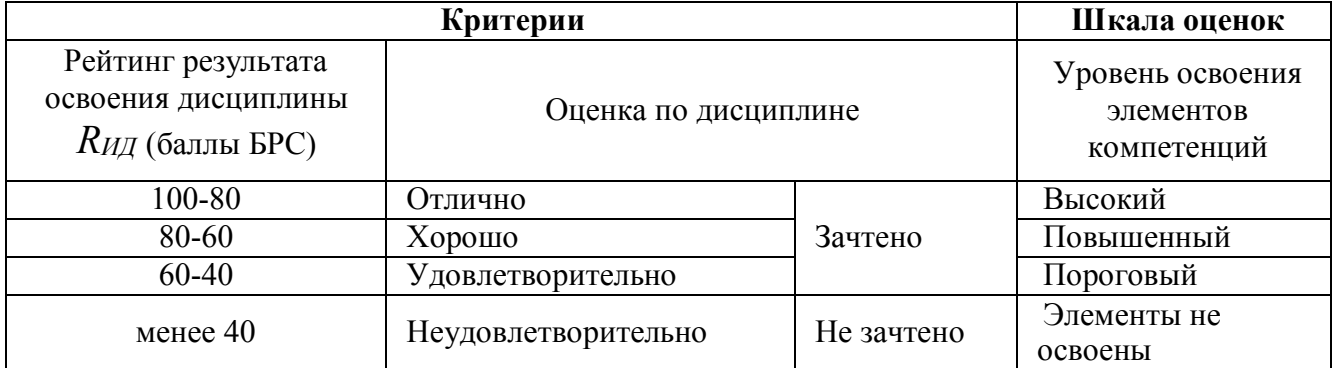

8…1.2. Промежуточная аттестация по дисциплине представляет собой комплексную оценку, определяемую уровнем выполнения всех запланированных контрольно-оценочных мероприятий (КОМ), каждое из которых имеет свою значимость, учитываемую при определении рейтинга результата освоения дисциплины *RИД* . Используемый набор КОМ имеет следующуюхарактеристику:

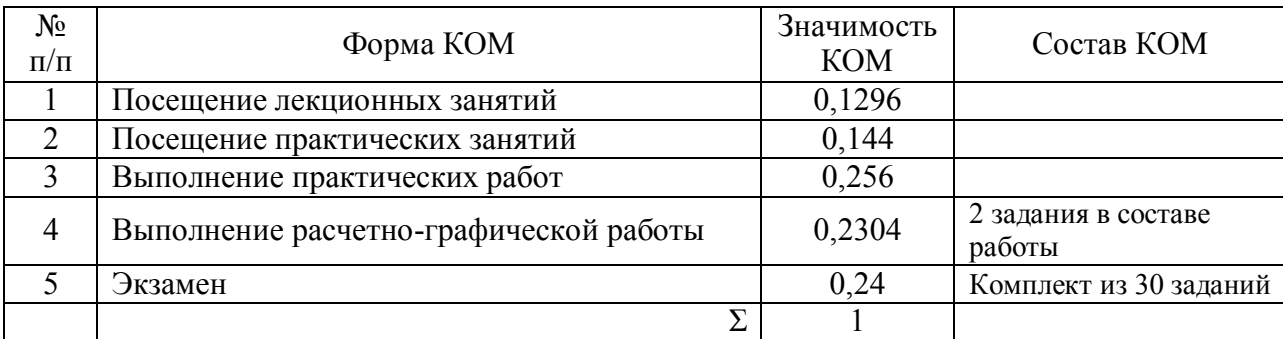

Набор и значимость перечисленных КОМ реализованы в БРС дисциплины (см. Приложение 1). Характеристика состава заданий КОМ приведена в разделе 8.3.

8…1.3. Оценка знаний, умений и навыков, продемонстрированных студентами при выполнении отдельных контрольно-оценочных мероприятий и оценочных заданий, входящих в их состав, осуществляется с применением следующей шкалы оценок и критериев:

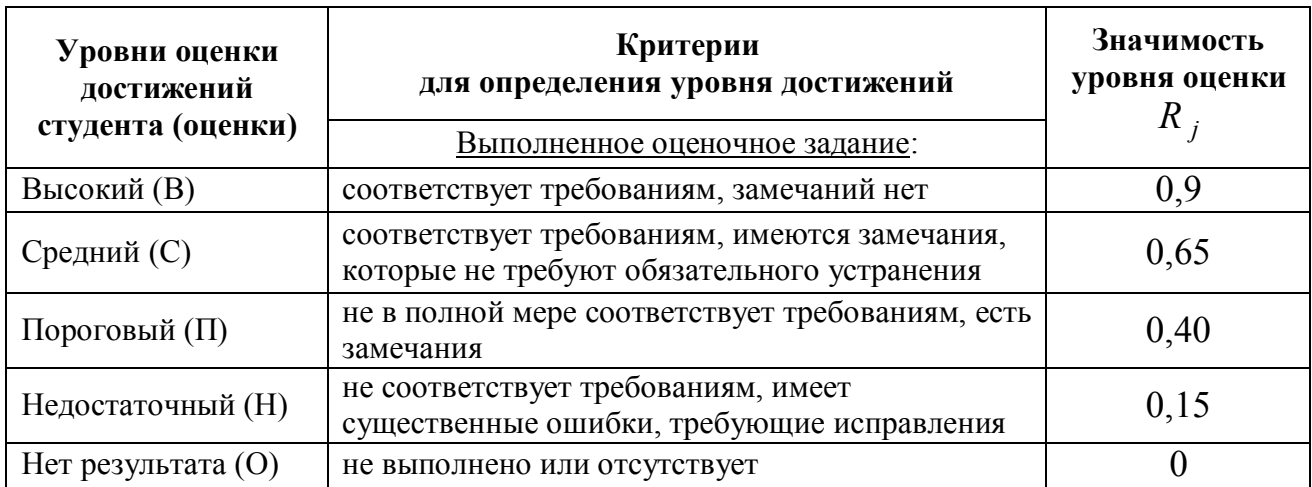

Для определения начисляемого балла БРС по оценочному заданию, предусмотренный для него максимальный балл умножается на значимость уровня выставленной оценки (с округление до целого числа).

8…1.4. Оценка участия студента в аудиторных занятиях (посещение занятий) в баллах технологической карты БРС определяется на основе формулы

- − посещение лекций  $B_{\text{TKroce}} = 36 \cdot I_{\text{VU}}$ ,
- $-$  посещение практических занятий  $B_{TKnoc.np} = 36 \cdot I_{yq}$ ,

где *BТКпос*.*л* – балл технологической карты БРС за посещение лекций,

*BТКпос*.*пр* – балл технологической карты БРС за посещение практических занятий,

 $I_{VU}$  – индекс участия студента в аудиторной работе, определяемый отношением числа часов занятий, на которых студент присутствовал, к числу часов занятий проведенных преподавателем по дисциплине в течение семестра (область изменения индекса от 1 и до 0). Индекс рассчитывается по итогам семестра.

8…1.5. Оценка по дисциплине определяется по шкале БРС УрФУ на основании рейтинга результата освоения дисциплины *RИД* , определяемого на основе БРС (Приложение 1) по формуле:

$$
R_{\text{HII}} = 0.36(B_{\text{TKnoc}.\pi} + B_{\text{TKp2p}}) + 0.4(B_{\text{TKnoc}.\text{np}} + B_{\text{TKnpaxm}}) + 0.24B_{\text{TKəks}}\,,
$$
 r,<sub>Re</sub>

*BТКпос*.*л* – балл технологической карты БРС за посещение лекций,

*BТКпос*.*пр* – балл технологической карты БРС за посещение практических занятий,

*BТКпракт*– балл технологической карты БРС за выполнение аудиторных заданий, *BТКргр*

– балл технологической карты БРС за выполнение расчетно-графической работы, *BТКэкз* –

балл технологической карты БРС, полученный студентом при сдаче экзамена.

# **8.2. КРИТЕРИИ ОЦЕНИВАНИЯ РЕЗУЛЬТАТОВ ПРОМЕЖУТОЧНОЙ АТТЕСТАЦИИ ПРИ ИСПОЛЬЗОВАНИИ НЕЗАВИСИМОГО ТЕСТОВОГО КОНТРОЛЯ**

В связи с отсутствием Дисциплины и ее аналогов, по которым возможно тестирование, на сайтах ФЭПО, Интернет-тренажеры и портале СМУДС УрФУ, тестирование в рамках НТК не проводится.

# **8.3. ОЦЕНОЧНЫЕ СРЕДСТВА ДЛЯ ПРОВЕДЕНИЯ ТЕКУЩЕЙ И ПРОМЕЖУТОЧНОЙ АТТЕСТАЦИИ**

# **8.3.1. Перечень заданий в составе расчетно-графической работы**

Работа на тему «Разработка чертежно-графической документации в системе T-Flex CAD:»:

- 1) Построение непараметрического чертежа (эскиза).
- 2) Построение параметрического чертежа.

# **8.3.2. Перечень вопросов для подготовки к экзамену:**

- 1. Дайте определение понятию проектирование.
- 2. Назовите основные стадии проектирования и опишите содержание работ на каждой стадии
- 3. Дайте определение понятию САПР
- 4. Каковы структура и состав САПР.
- 5. Перечислите виды обеспечения САПР
- 6. Сформулируйте основные функции CAD –систем
- 7. Сформулируйте основные функции CAE –систем
- 8. Сформулируйте основные функции CAM –систем
- 9. Укажите особенности интегрированных CAD/CAM/CAE -систем
- 10. Опишите типы параметризации в CAD –системах
- 11. Опишите типы геометрических моделей
- 12. Анализ и синтез в САПР. Что такое параметрический синтез.
- 13. Приведите классификацию САПР по функциональному назначению
- 14. Приведите основные особенности систем «Компас» и T-Flex CAD
- 15. Поясните понятие задачи дискретной оптимизации
- 16. Каковы основные методы решения задач линейного и прямоугольного раскроя в единичном производстве.
- 17. Опишите метод последовательно-одиночного размещения.
- 18. Что такое быстрое прототипирование
- 19. Приведите критерии RP-систем
- 20. Каковы особенности технологий стереолитографии, масочной стереолитографии и SLS.
- 21. Каковы преимущества 3D- принтеров перед другими RP-технологиями
- 22. Опишите связь САПР с другими информационными системами
- 23. Что такое жизненный цикл изделия
- 24. Каковы основные компоненты CALS –технологии.
- 25. Приведите примеры PLM систем.

# МИНИСТЕРСТВО ОБРАЗОВАНИЯ И НАУКИ РОССИЙСКОЙ ФЕДЕРАЦИИ Федеральное государственное автономное образовательное учреждение высшего образования

«Уральский федеральный университет имени первого Президента России Б.Н.Ельцина»

# РАБОЧАЯ ПРОГРАММА ДИСЦИПЛИНЫ УНИВЕРСАЛЬНЫЕ ПРОМЫШЛЕННЫЕ САПР

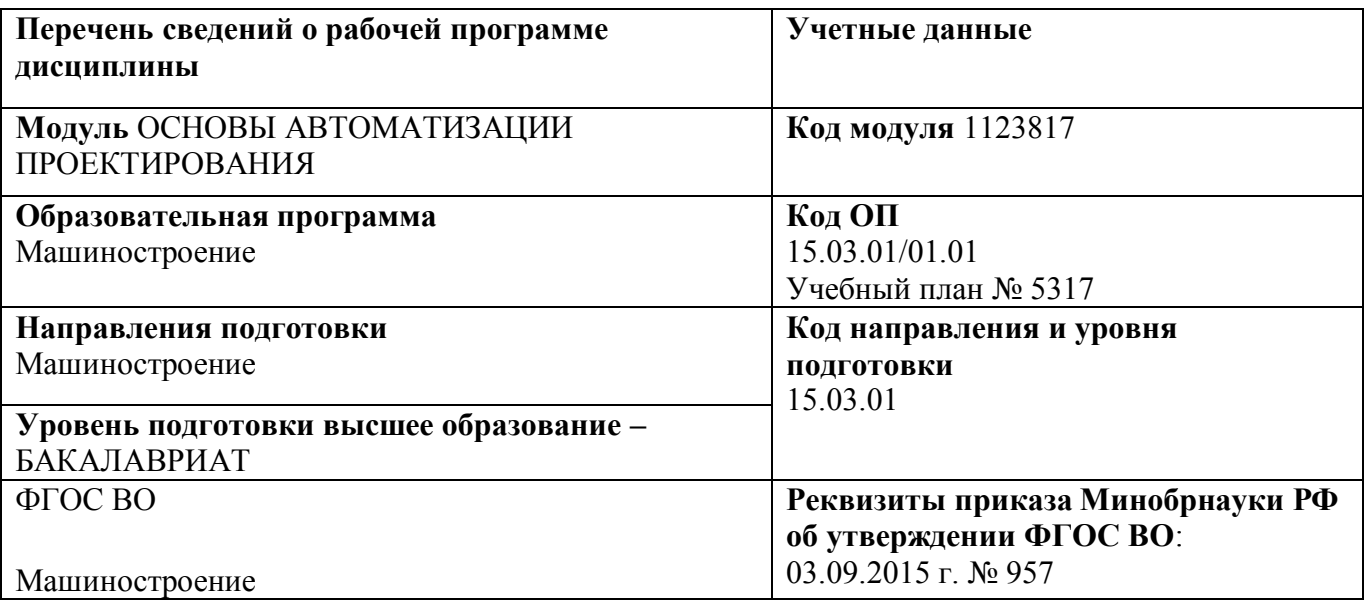

**Екатеринбург, 2016**

Рабочая программа дисциплины составлена авторами:

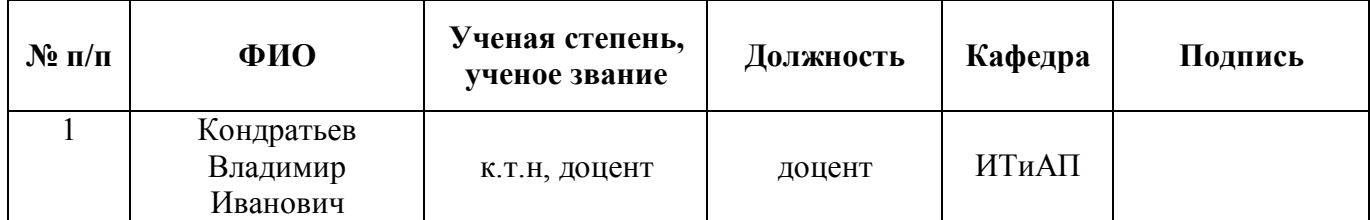

**Руководитель модуля** А.А. Петунин

### **Рекомендовано учебно-методическим советом института новых материалов и технологий**

Председатель учебно-методического совета М.П. Шалимов

Протокол № 12-1 от «12» декабря 2016 г.

Согласовано:

Дирекция образовательных программ Р.Х. Токарева

# 3. **ОБЩАЯ ХАРАКТЕРИСТИКА ДИСЦИПЛИНЫ УНИВЕРСАЛЬНЫЕПРОМЫШЛЕННЫЕСАПР**

#### **1.3.Аннотация содержания дисциплины**

#### **Место дисциплины в структуре модуля, связи с другими дисциплинами модуля:**

Дисциплина УНИВЕРСАЛЬНЫЕ ПРОМЫШЛЕННЫЕ САПР входит в вариативную часть образовательной программы в составе модуля ОСНОВЫ АВТОМАТИЗАЦИИ ПРОЕКТИРОВАНИЯ. В ходе изучения у обучающихся формируются навыки использования соответствующих систем автоматизированного проектирования для решения задач подготовки и управления производством: теорией разработки САПР, практическими навыками разработки САПР, средства- ми адаптации имеющихся САПР на конкретные условия производства.

#### **Характеристика содержания дисциплины:**

- Построение эскизов в системе AutoCAD
- Формирование моделей в системе AutoCAD
- Разработка макросов в системе AutoCAD
- Построение эскизов в системе SolidWorks
- Формирование моделей в системе SolidWorks

- Построение эскизов и разработка управляющих программ на основе эскизов в системе T-**FLEX** 

- Формирование твердотельных моделей и разработка управляющих программ на основе моделей в системе T-FLEX

#### **Характеристика методических особенностей дисциплины:**

Процесс изучения дисциплины включает лекции, практические занятия, самостоятельную работу студента. В составе дисциплины 8 разделов. Основные формы интерактивного обучения: «проектная работа», «командная работа», «проблемное обучение» используются в ходе всех практических занятий и связаны с подготовкой к выполнению контрольных и последующих практических работ. В ходе изучения дисциплины студенты выполняют 1 контрольную работу и 3 домашних работы.

Форма заключительного контроля при промежуточной аттестации – экзамен. Для проведения промежуточной аттестации по дисциплине разработаны фонд оценочных средств и балльно-рейтинговая система оценки учебной деятельности студентов.

Оценка по дисциплине выставляется в системе БРС и носит интегрированный характер, учитывающий результаты оценивания участия студентов в аудиторных занятиях, качества и своевременности выполнения контрольной и практических работ, экзамена.

#### **1.2. Язык реализации программы** – РУССКИЙ.

#### **1.3. Планируемые результаты обучения по дисциплине**

Изучение дисциплины является этапом формирования у студента следующих компетенций:

ПК2: умением обеспечивать моделирование технических объектов и технологических процессов с использованием стандартных пакетов и средств автоматизированного проектирования, проводить эксперименты по заданным методикам с обработкой и анализом результатов;

ПК12: способностью разрабатывать технологическую и производственную документацию с использованием современных инструментальных средств;

Планируемый результат освоения дисциплины в составе названных компетенций: Способность принимать в рамках производственно-технологической деятельности проектные решения и решать основные проектные задачи на этапах конструирования, обработки деталей и сборки изделия с применением современных САПР.

В результате изучения дисциплины студент должен:

Знать и понимать:

- теоретические основы разработки САПР,
- методы подготовки производства с применением CAD систем (AutoCAD, SolidWorks, КОМПАС) с применением встроенных языков программирования (AutoLISP, Visual Basic и др.) и CAD/CAM/CAE/PDM систем (T-FLEX, ADEM) и СУБД.

Уметь:

- применять технологии САПР для повышения эффективности подготовки производства: применять различные виды программного обеспечения для разработки САПР,
- выполнять постановки задач и разрабатывать алгоритмы их решения.

Демонстрировать навыки и опыт деятельности(владеть)

 навыками использования соответствующих систем автоматизированного проектирования для решения задач подготовки и управления производством: теорией разработки САПР, практическими навыками разработки САПР, средства- ми адаптации имеющихся САПР на конкретные условия производства.

#### **1.4.Объем дисциплины**

Очная форма обучения

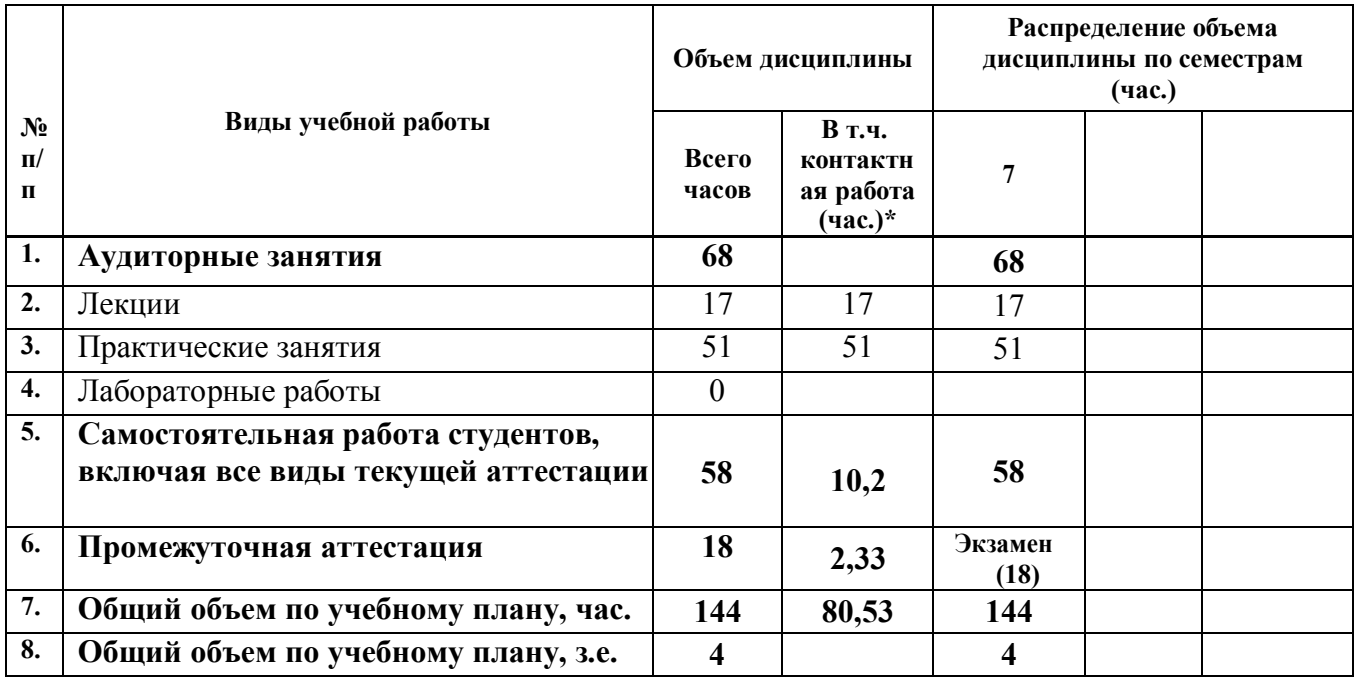

# **10. СОДЕРЖАНИЕ ДИСЦИПЛИНЫ**

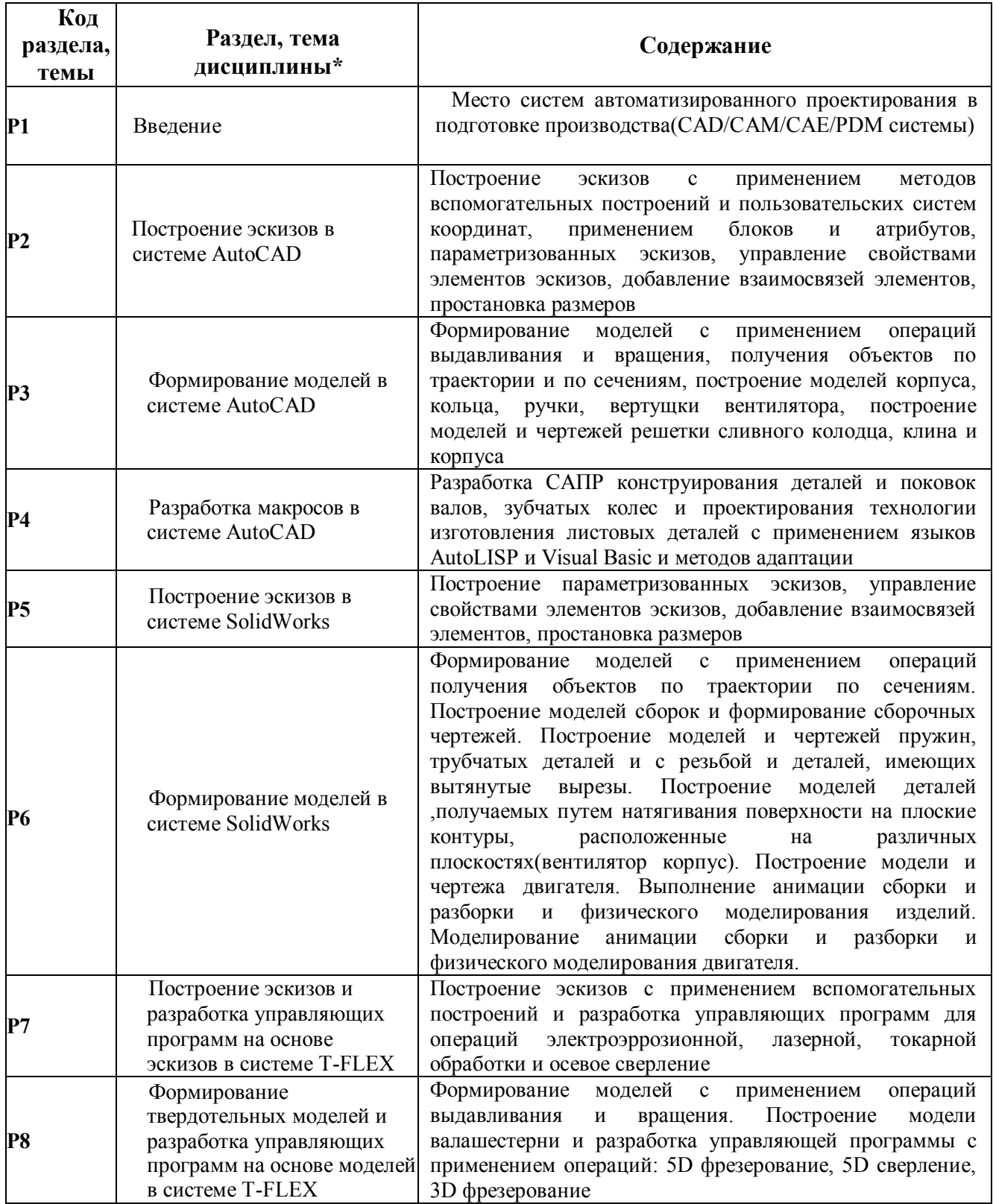

### **3. РАСПРЕДЕЛЕНИЕ УЧЕБНОГО ВРЕМЕНИ**

# **3.1. Распределение аудиторной нагрузки и мероприятий самостоятельной работы по разделам дисциплины** Очная форма Объем модуля (зач.ед.): 12 Объем дисциплины (зач.ед.): 4

модул<br>О

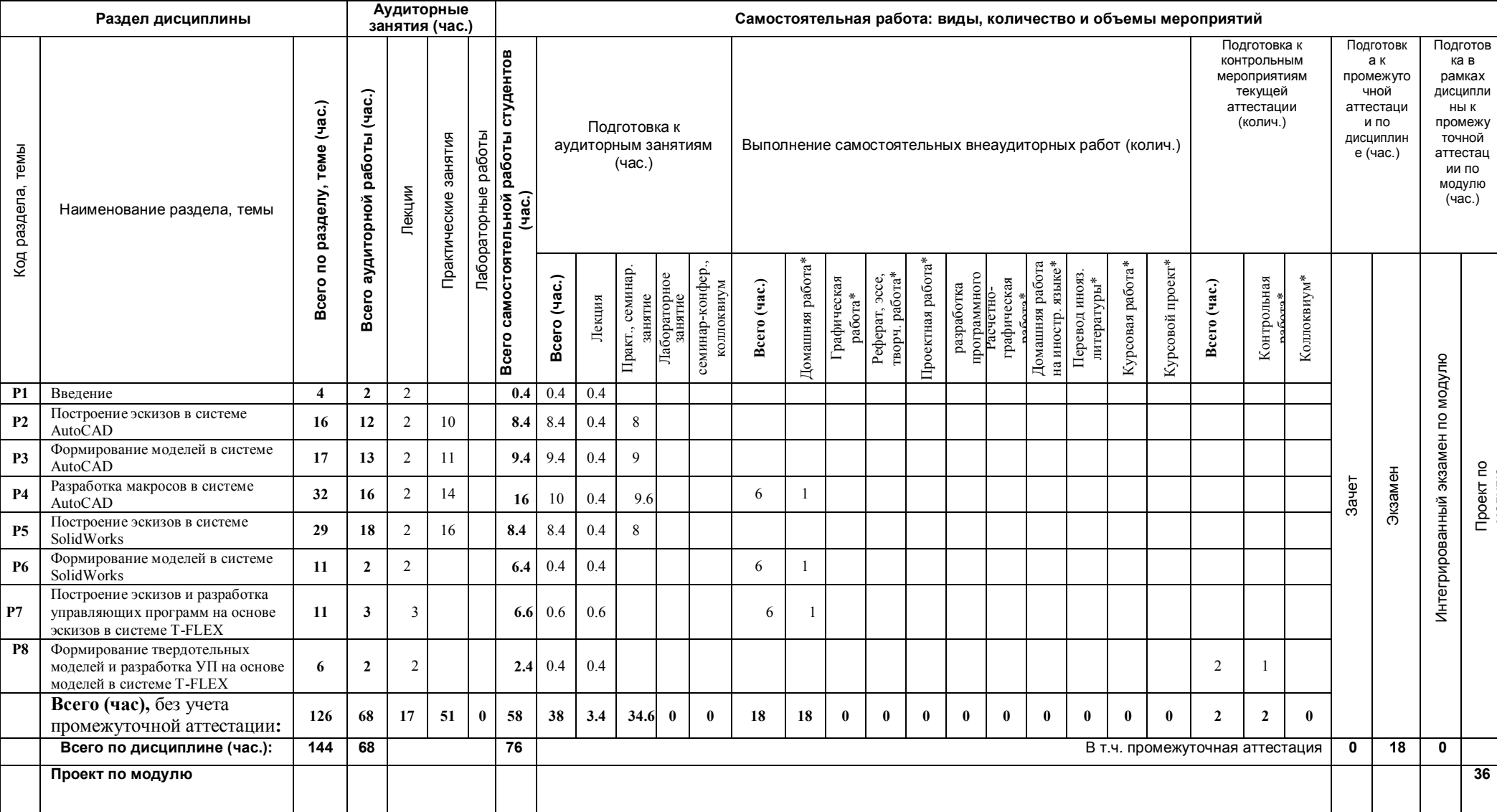

\*Суммарный объем в часах на мероприятие указывается в строке «Всего (час.) без учета промежуточной аттестации

# **11. ОРГАНИЗАЦИЯ ПРАКТИЧЕСКИХ ЗАНЯТИЙ, САМОСТОЯТЕЛЬНОЙ РАБОТЫ ПО ДИСЦИПЛИНЕ**

#### **6.5. Лабораторные работы**

«не предусмотрено»

#### **6.6. Практические занятия**

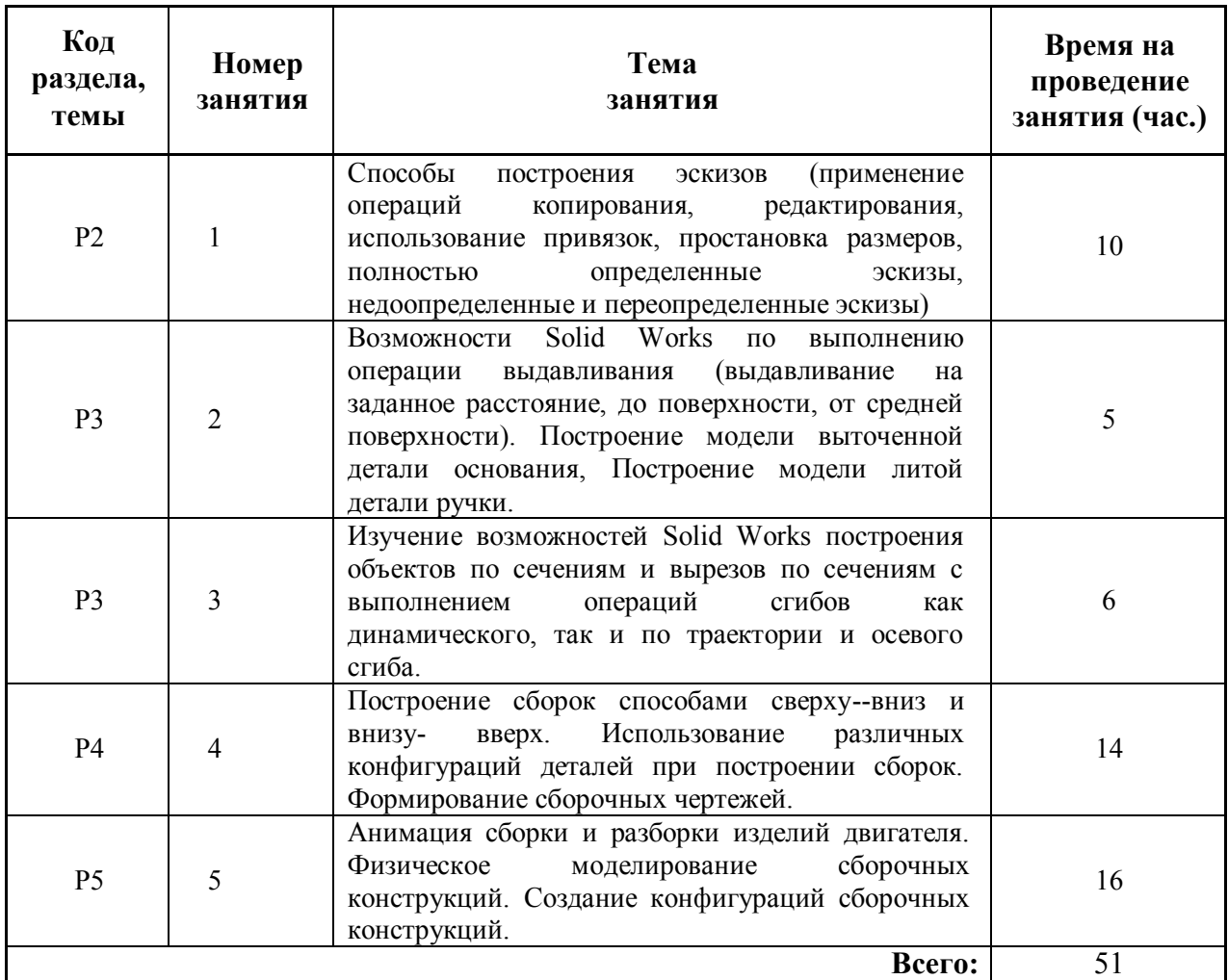

#### **4.3.Примерная тематика самостоятельной работы**

### **4.3.1. Примерный перечень тем домашних работ**

По дисциплине предусмотрены три домашних работы по темам: «Разработка макросов в системе AutoCAD», «Формирование моделей в системе SolidWorks», «Построение эскизов и разработка управляющих программ на основе эскизов в системе T-FLEX»

#### **4.3.2. Примерный перечень тем графических работ**

«не предусмотрено»

**4.3.3. Примерный перечень тем рефератов (эссе, творческих работ)** «не предусмотрено»

**4.3.4 Примерная тематика индивидуальных или групповых проектов** «не предусмотрено»

**4.3.5. Примерный перечень тем расчетных работ (программных продуктов)**

«не предусмотрено»

**4.3.6. Примерный перечень тем расчетно-графических работ** «не предусмотрено»

### **4.3.7. Примерный перечень тем курсовых проектов (курсовых работ)**

«не предусмотрено»

#### **4.3.8. Примерная тематика контрольных работ**

По дисциплине предусмотрена одна контрольная работа по теме: «Формирование твердотельных моделей и разработка УП на основе моделей в системе T-FLEX»:

- Конструирование деталей с учетом способа их изготовления: механическая обработка..
- Конструирование деталей с учетом способа их изготовления: листовая штамповка.
- Конструирование деталей с учетом способа их изготовления: литые детали.

#### **4.3.9. Примерная тематика коллоквиумов**

«не предусмотрено»

#### **5. СООТНОШЕНИЕ РАЗДЕЛОВ, ТЕМ ДИСЦИПЛИНЫ И ПРИМЕНЯЕМЫХ ТЕХНОЛОГИЙ ОБУЧЕНИЯ**

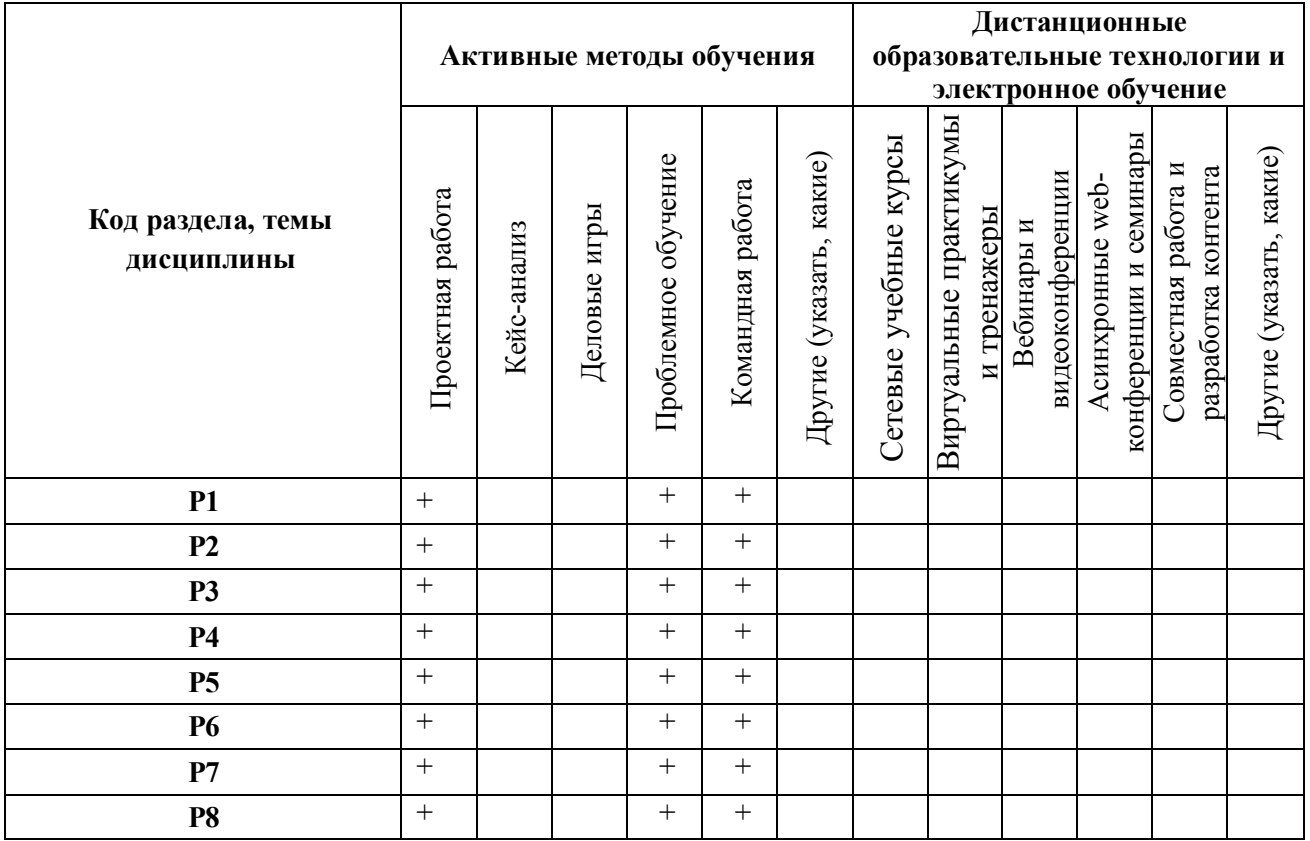

# **6. ПРОЦЕДУРЫ КОНТРОЛЯ И ОЦЕНИВАНИЯ РЕЗУЛЬТАТОВ ОБУЧЕНИЯ (Приложение 1)**

# **7. ПРОЦЕДУРЫ ОЦЕНИВАНИЯ РЕЗУЛЬТАТОВ ОБУЧЕНИЯ В РАМКАХ НЕЗАВИСИМОГО ТЕСТОВОГО КОНТРОЛЯ (Приложение 2)**

# **8. ФОНД ОЦЕНОЧНЫХ СРЕДСТВ ДЛЯ ПРОВЕДЕНИЯ ТЕКУЩЕЙ И ПРОМЕЖУТОЧНОЙ АТТЕСТАЦИИ ПО ДИСЦИПЛИНЕ (Приложение 3)**

# **9. УЧЕБНО-МЕТОДИЧЕСКОЕ И ИНФОРМАЦИОННОЕ ОБЕСПЕЧЕНИЕ ДИСЦИПЛИНЫ**

#### **9.1.1. Основная литература**

- 1. [Дзюзер, В](http://93.88.177.22/cgi/zgate.exe?ACTION=follow&SESSION_ID=2064&TERM=Дзюзер,%20Владимир%20Яковлевич%5B1,1004,3,101%5D&LANG=rus).Я. Введение в автоматизированное проектирование : учебное пособие / В. Я. Дзюзер, В. С. Швыдкий, А. С. Шишкин ; под общ. ред. В. Я. Дзюзера ; Урал. гос. техн. ун-т - УПИ .— Екатеринбург : УГТУ-УПИ, 2007 .— 180 с. 84 экз
- 2. Петров А.В., Черненький В.М. Проблемы и принципы создания САПР: В 10 кн.: Практ. пособие. Кн. 1. / Под ред. А.В. Петрова .— М. : Высш. шк., 1990 .— 144 с. 54 экз.
- 3. Нестеров Ю.Г., Папшев И.С. Выбор состава программно-технического комплекса САПР: В 10 кн. Кн. 6. // Под ред. А.В. Петрова .— М. : Высш. шк., 1990 .— 157 с. 51 экз.

#### **9.1.2. Дополнительная литература**

- 1. [Корячко, В. П.](http://93.88.177.22/cgi/zgate.exe?ACTION=follow&SESSION_ID=2064&TERM=Корячко,%20Вячеслав%20Петрович%5B1,1004,3,101%5D&LANG=rus) Теоретические основы САПР : Учеб. для вузов .— М. : Энергоатомиздат, 1987 .— 400с. 13 экз.
- 2. В. И. Кондратьев, Д. В. Куреннов. Разработка приложений в среде графического пакета AutoCAD с применением языка AutoLISP. Методические указания по дисциплине "Компьютерная графика". ГОУ ВПО УГТУ-УПИ, 2005.-64с. <URL[:http://study.urfu.ru/view/Aid\\_view.aspx?AidId=1973>](http://study.urfu.ru/view/Aid_view.aspx?AidId=1973)

#### **9.2.Методические разработки**

- 1 Куреннов Д. В., Кондратьев В. И. Моделирование конструкций и производство чертежей в среде графического пакета SolidWorks. Учебно-методическое пособие. УрФУ,2013, 74с.
- 2 Куреннов Д.В., Кондратьев В. И. Разработка VBA-приложений в «SolidWorks», Учебнометодическое пособие. УрФУ,2013, 72с.
- 3 В. И. Кондратьев. САПР AutoCAD. Сборник лабораторных работ по дисциплине "Компьютерная графика". Екатеринбург 2001.
- 4 В. И. Кондратьев, Н. Д. Старостин. САПР AutoCAD.Методические указания по дисциплине "Компьютерная графика". Екатеринбург 2001.
- 5 В. И. Кондратьев, Н. Д. Старостин Трехмерные объекты в САПР AutoCAD:Методические указа- ния по дисциплине "Компьютерная графика". Екатеринбург 2001,40c.
- 6 В. И. Кондратьев. Трехмерное моделирование в AutoCAD. Методические указания по дисци- плине "Инженерная графика". Екатеринбург. УрФУ. 2011.59c.
- 7 В. И. Кондратьев, Д. В. Куреннов. Разработка приложений в среде графического пакета
- 8 AutoCAD с применением языка AutoLISP. Методические указания по дисциплине "Компьютер- ная графика". ГОУ ВПО УГТУ-УПИ, 2005.-64с.
- 9 В. И. Кондратьев. Разработка VBA-приложений в среде AutoCAD. Учебнометодическое посо- бие.ГОУ ВПО УГТУ-УПИ, 2006.-68с.

### **9.2.Программное обеспечение**

- 1. AutoCAD 15.
- 2. SolidWorks 2017 SP 2.0.
- 3. T-Flex CAD15 учебная версия

#### **9.3. Базы данных, информационно-справочные и поисковые системы**

[http://lib.urfu.ru](http://lib.urfu.ru/) – зональная научная библиотека УрФУ. FIRA-PRO доступ на <http://www.fira.ru/>

#### **9.4. Электронные образовательные ресурсы**

Не используются

# **10. МАТЕРИАЛЬНО-ТЕХНИЧЕСКОЕ ОБЕСПЕЧЕНИЕ ДИСЦИПЛИНЫ**

#### **Сведения об оснащенности дисциплины специализированным и лабораторным оборудованием**

Для проведения лекций требуется аудитория, оборудованная компьютером и проекционной техникой; аудиторные столы и стулья по количеству студентов в группе. Для проведения практических занятий требуется аудитория, оборудованная большой доской для записи мелом или маркером; аудиторные столы и стулья по количеству студентов в группе. Наличие локальной сети

Дисциплина преподаётся в аудитории М-117

### **6. ПРОЦЕДУРЫ КОНТРОЛЯ И ОЦЕНИВАНИЯ РЕЗУЛЬТАТОВ ОБУЧЕНИЯ В РАМКАХ ТЕКУЩЕЙ И ПРОМЕЖУТОЧНОЙ АТТЕСТАЦИИ ПО ДИСЦИПЛИНЕ**

**6.1. Весовой коэффициент значимости дисциплины – 0,832** *100·2/240=0,832*, в том числе, **коэффициент значимости курсовых работ/проектов, если они предусмотрены – 0 6.2.Процедуры текущей и промежуточной аттестации по дисциплине ОЧНАЯ ФОРМА**

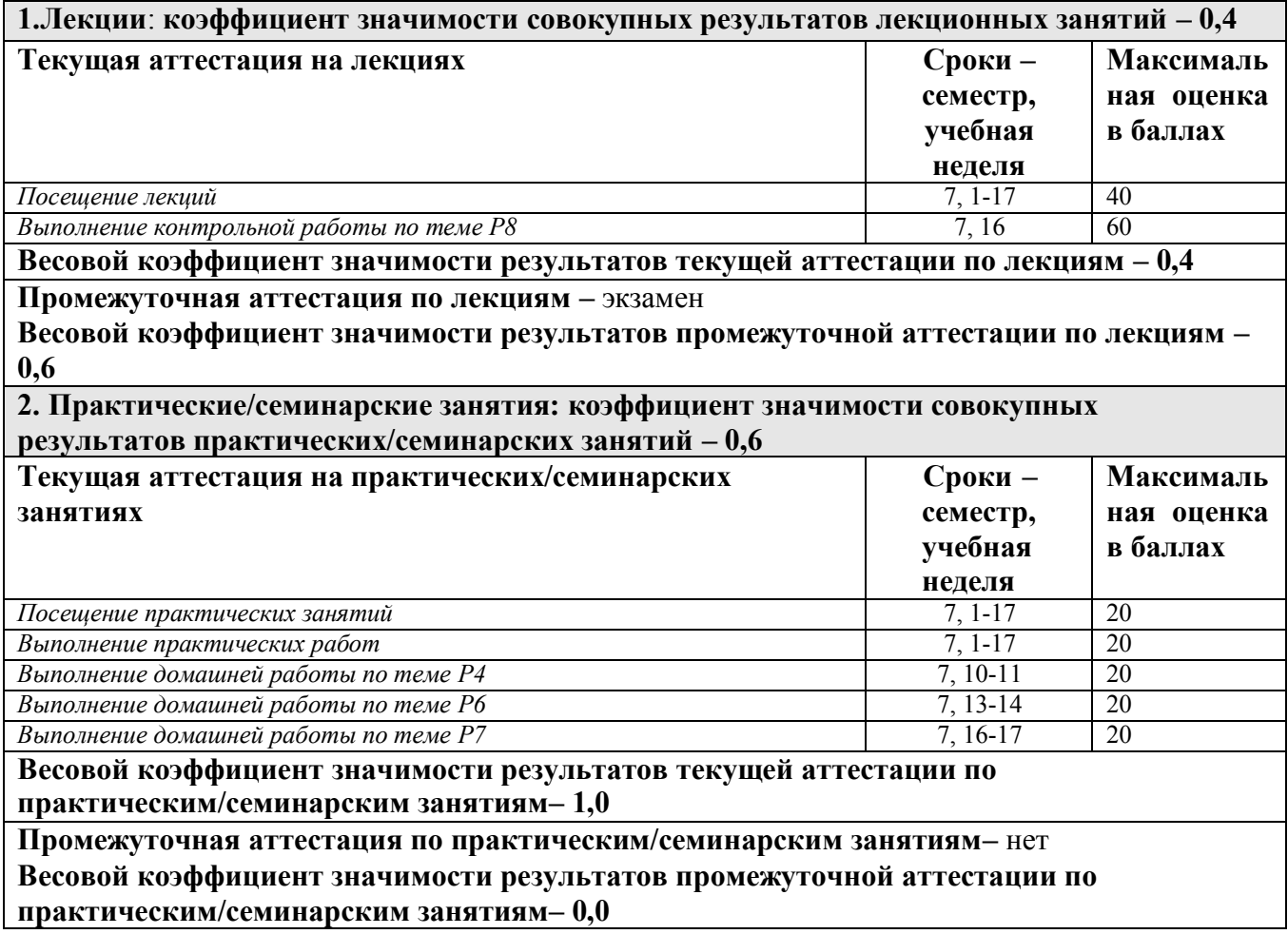

#### **6.3. Процедуры текущей и промежуточной аттестации курсовой работы/проекта** *«не предусмотрено»*

#### **6.4. Коэффициент значимости семестровых результатов освоения дисциплины**

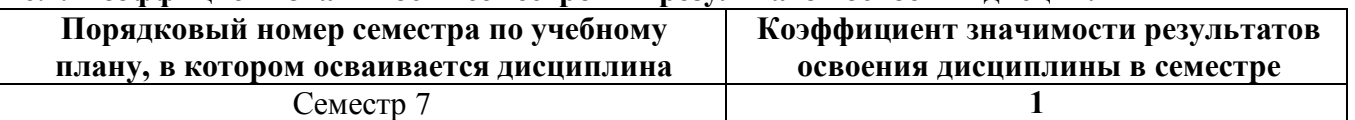

\*В случае проведения промежуточной аттестации по дисциплине (экзамена, зачета) методом тестирования используются официально утвержденные ресурсы: АПИМ УрФУ, СКУД Ур-ФУ, имеющие статус ЭОР УрФУ; ФЭПО (www.фэпо.рф); Интернет-тренажеры ([www.i](http://www.i-exam.ru/)[exam.ru](http://www.i-exam.ru/)).

#### **ПРИЛОЖЕНИЕ 2**

**к рабочей программе дисциплины**

### **7. ПРОЦЕДУРЫ ОЦЕНИВАНИЯ РЕЗУЛЬТАТОВ ОБУЧЕНИЯ В РАМКАХ НЕЗАВИСИМОГО ТЕСТОВОГО КОНТРОЛЯ**

В связи с отсутствием дисциплины и ее аналогов, по которым возможно тестирование, на сайтах ФЭПО, Интернет-тренажеры и портале СМУДС УрФУ, тестирование в рамках НТК не проводится.

**ПРИЛОЖЕНИЕ 3**

#### **к рабочей программе дисциплины 8. ФОНД ОЦЕНОЧНЫХ СРЕДСТВ ДЛЯ ПРОВЕДЕНИЯ ТЕКУЩЕЙ И ПРОМЕЖУТОЧНОЙ АТТЕСТАЦИИ ПО ДИСЦИПЛИНЕ**

Фонд оценочных средств предназначен для оценки:

- 1) соответствия фактически достигнутых каждым студентом результатов освоения дисциплины результатам, запланированным в формате дескрипторов «знать, уметь, иметь навыки» (п.1.2) и получения на основе БРС интегрированной оценки по дисциплине;
- 2) уровня освоения элементов компетенций, соответствующих этапу изучения дисциплины.

#### **8.1. КРИТЕРИИ ОЦЕНИВАНИЯ РЕЗУЛЬТАТОВ КОНТРОЛЬНО-ОЦЕНОЧНЫХ МЕРОПРИЯТИЙ ТЕКУЩЕЙ И ПРОМЕЖУТОЧНОЙ АТТЕСТАЦИИ ПО ДИСЦИПЛИНЕ В РАМКАХ БРС**

**8.1.11.** Уровень освоения элементов компетенций, соответствующих этапу изучения дисциплины, в условиях применения БРС оценивается с использованием критериев и шкалы оценок:

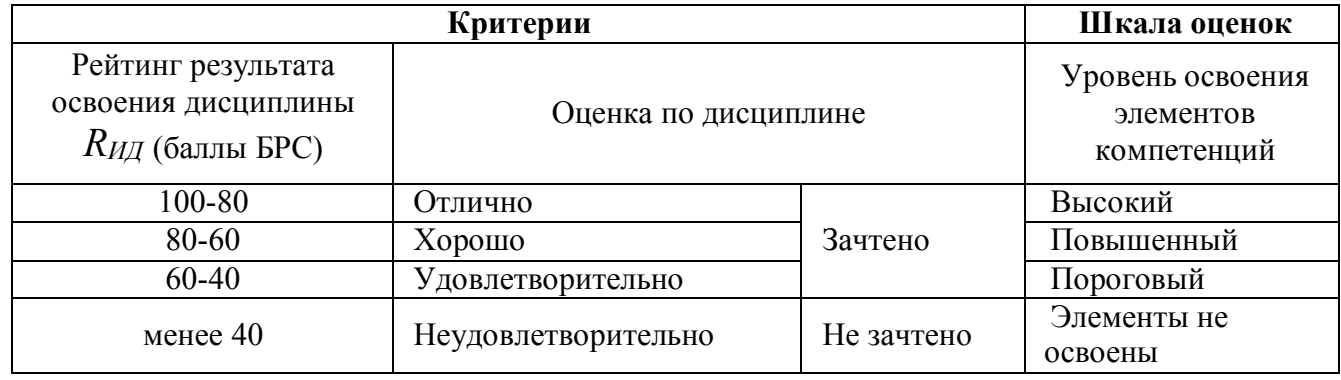

**8.1.12.** Промежуточная аттестация по дисциплине представляет собой комплексную оценку, определяемую уровнем выполнения всех запланированных контрольно-оценочных мероприятий (КОМ), каждое из которых имеет свою значимость, учитываемую при определении рейтинга результата освоения дисциплины  $\ R_{H\!/\!\!/}$ . Используемый набор КОМ имеет следующую характеристику:

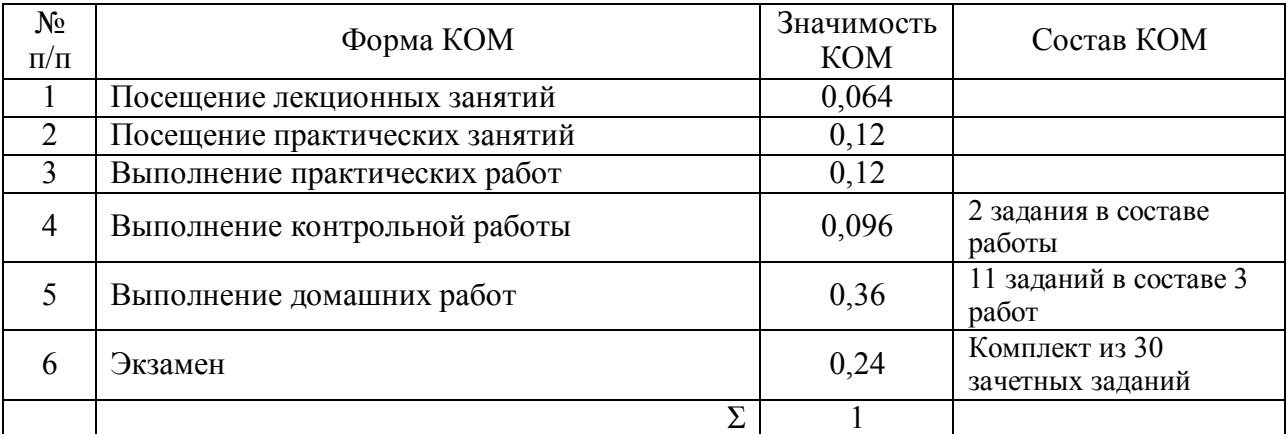

Набор и значимость перечисленных КОМ реализованы в БРС дисциплины (см. Приложение 1). Характеристика состава заданий КОМ приведена в разделе 8.3.

**8.1.13.** Оценка знаний, умений и навыков, продемонстрированных студентами при выполнении отдельных контрольно-оценочных мероприятий и оценочных заданий, входящих в их состав, осуществляется с применением следующей шкалы оценок и критериев:

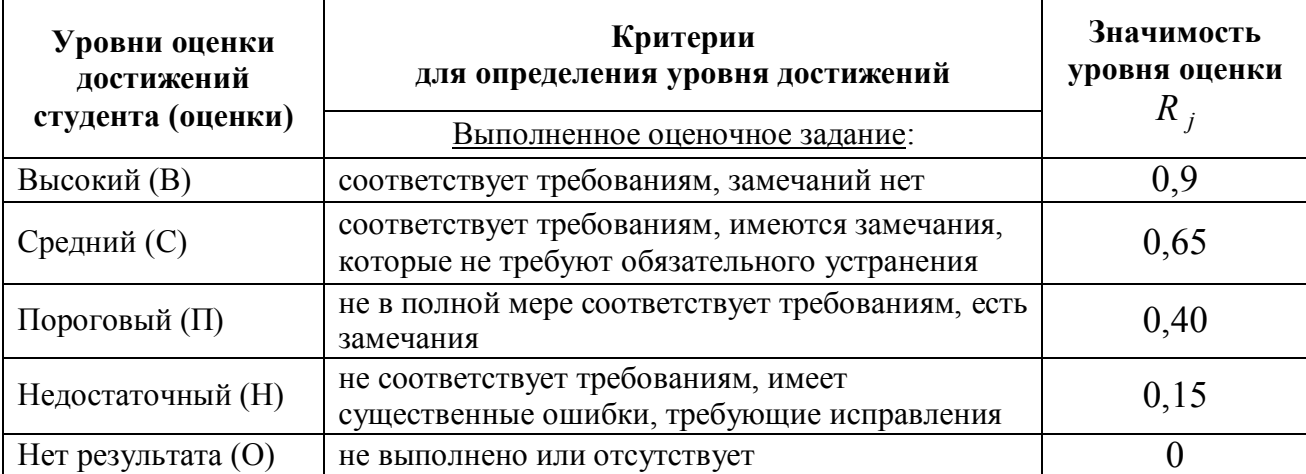

Для определения начисляемого балла БРС по оценочному заданию, предусмотренный для него максимальный балл умножается на значимость уровня выставленной оценки (с округление до целого числа).

**8.1.14.** Оценка участия студента в аудиторных занятиях (посещение занятий) в баллах технологической карты БРС определяется на основе формулы

- − посещение лекций *BТКпос*.*<sup>л</sup>* 40 *I УЧ* ,
- посещение практических занятий  $B_{\text{TKnoc, np}} = 20 \cdot I_{\text{yy}}$ ,

где

*BТКпос*.*л* – балл технологической карты БРС за посещение лекций,

*BТКпос*.*пр* – балл технологической карты БРС за посещение практических занятий,

*IУЧ* – индекс участия студента в аудиторной работе, определяемый отношением числа

часов занятий, на которых студент присутствовал, к числу часов занятий проведенных преподавателем по дисциплине в течение семестра (область изменения индекса от 1 и до 0). Индекс рассчитывается по итогам семестра.

**8.1.15.** Оценка по дисциплине определяется по шкале БРС УрФУ на основании рейтинга результата освоения дисциплины  $R_{M\!I}$ , определяемого на основе БРС (Приложение 1)

по формуле:

 $R_{I\text{III}} = 0,16(B_{TKnoc.1} + B_{TKkp}) + 0,6(B_{TKnoc.1p} + B_{TKnpaknm} + B_{TKop}) + 0,24B_{TKərs}$ Где

*BТКпос*.*л* – балл технологической карты БРС за посещение лекций,

*BТКпос*.*пр* – балл технологической карты БРС за посещение практических занятий,

*BТКпракт* – балл технологической карты БРС за выполнение практических заданий,

*BТКкр* – балл технологической карты БРС за выполнение контрольной работы,

 $B$ <sub>*ТКдр* – балл технологической карты БРС за выполнение домашних работ,</sub>

*BТКэкз* – балл технологической карты БРС, полученный студентом при сдаче экзамена.

#### **8.2. КРИТЕРИИ ОЦЕНИВАНИЯ РЕЗУЛЬТАТОВ ПРОМЕЖУТОЧНОЙ АТТЕСТАЦИИ ПРИ ИСПОЛЬЗОВАНИИ НЕЗАВИСИМОГО ТЕСТОВОГО КОНТРОЛЯ**

В связи с отсутствием Дисциплины и ее аналогов, по которым возможно тестирование, на сайтах ФЭПО, Интернет-тренажеры и портале СМУДС УрФУ, тестирование в рамках НТК не проводится.

#### **8.3. ОЦЕНОЧНЫЕ СРЕДСТВА ДЛЯ ПРОВЕДЕНИЯ ТЕКУЩЕЙ И ПРОМЕЖУТОЧНОЙ АТТЕСТАЦИИ**

#### **8.3.1. Перечень заданий в составе контрольной работы**

Контрольная работа на тему «Формирование твердотельных моделей и разработка УП на основе моделей в системе T-FLEX».

1). Построение твердотельных моделей в системе T-FLEXCAD.

2). Формирование управляющих программ для станков ЧПУ (электроэрозионная и лазерная обработки, токарная обработка) в системе T-FLEX.

#### **8.3.2. Перечень заданий в составе домашней работы**

Домашняя работа на тему «Разработка макросов в системе AutoCAD»:

1) Создать макрос, формирующий основную надпись чертежа детали.

2) Создать макрос, выполняющий вставку в документ элемент, сформированный ранее в формате \*.dwg.

3) Создать макрос, позволяющий изменить толщину всех полилиний на чертеже.

Домашняя работа на тему «Формирование моделей в системе SolidWorks»:

1) По заданному чертежу детали сформировать ее трехмерную модель.

2) Выполнить формирование необходимых плоских проекций по заданной трехмерной модели объекта.

3) Произвести необходимую и достаточную простановку размеров на трехмерной модели объекта.

Домашняя работа на тему «Построение эскизов и разработка управляющих программ на основе эскизов в системе T-FLEX»:

> 1). Формирование управляющих программ для сверлильной и 2.5D фрезерной обработки.

2). Формирование управляющих программ для осевого сверления.

3). Формирование управляющих программ для 5D фрезерования.

- 4). Формирование управляющих программ для 5D сверления.
- 5). Формирование управляющих программ для 3D фрезерования.

#### **8.3.3. Перечень вопросов для подготовки к экзамену:**

- 1. Методы построения эскизов в САПР AutoCAD. Метод вспомогательных построений. Метод пользовательских систем координат.
- 2. Применение методов параметризации для построения эскизов в САПР AutoCAD.
- 3. Комплексные объекты блоки и их применение для построения эскизов в САПР AutoCAD.
- 4. Применение стандартных примитивов для построения трехмерных твердотельных моделей в САПР AutoCAD.
- 5. Методы преобразования плоских замкнутых контуров для построения твердотельных трехмерных объектов в САПР AutoCAD.
- 6. Создание макросов на языке AutoLISP для построения параметризованных объектов в САПР AutoCAD.
- 7. Разработка макросов на языке VisualBasic для создания параметризованных объектов.
- 8. Моделирование объектов в SolidWorks. Понятие параметрической модели.
- 9. Параметричность . Способы создания параметрических объектов в SolidWorks.
- 10. Конструирование деталей с учетом способа их изготовления: механическая обработка..
- 11. Конструирование деталей с учетом способа их изготовления: листовая штамповка.
- 12. Конструирование деталей с учетом способа их изготовления: литые детали.
- 13. Способы создания конфигураций деталей и сборок..
- 14. Анимация разнесения и составления сборок.
- 15. Конструирование сборок:сборка снизу-вверх и сверху-вниз..
- 16. Возможности формирования реалистичных моделей в SolidWorks..
- 17. Выполнение расчетов в SolidWorks..
- 18. Формирование управляющих программ для станков ЧПУ (электроэрозионная и лазерная обработки, токарная обработка) в системе T-FLEX.
- 19. Формирование управляющих программ для станков ЧПУ (сверлильная и 2.5D фрезерная обработка, осевое сверление, 5D фрезерование, 5D сверление, 3D фрезерование) в системе T-FLEX.

### МИНИСТЕРСТВО ОБРАЗОВАНИЯ И НАУКИ РОССИЙСКОЙ ФЕДЕРАЦИИ Федеральное государственное автономное образовательное учреждение высшего образования «Уральский федеральный университет имени первого Президента России Б.Н. Ельцина»

#### **РАБОЧАЯ ПРОГРАММА ДИСЦИПЛИНЫ АВТОМАТИЗАЦИЯ ПРОЕКТИРОВАНИЯ РАСКРОЙНО-ЗАГОТОВИТЕЛЬНОГО ПРОИЗВОДСТВА**

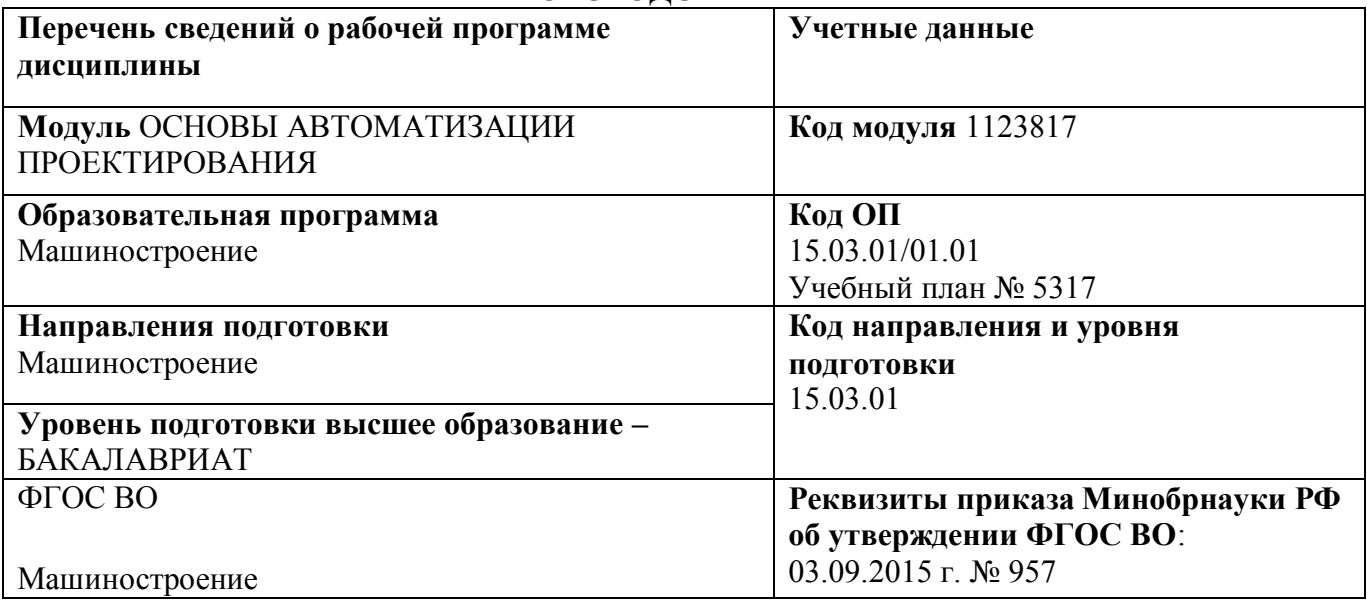

Рабочая программа дисциплины составлена авторами:

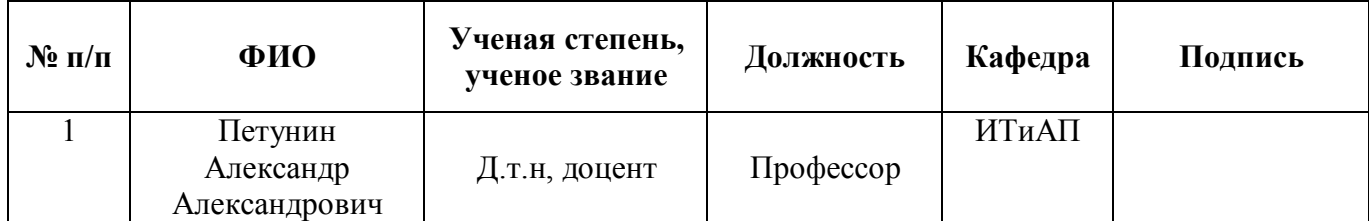

**Руководитель модуля** А.А. Петунин

### **Рекомендовано учебно-методическим советом института новых материалов и технологий**

Председатель учебно-методического совета М.П. Шалимов

Протокол № 12-1 от «12» декабря 2016 г.

Согласовано:

Дирекция образовательных программ Р.Х. Токарева

# 2. **ОБЩАЯ ХАРАКТЕРИСТИКА ДИСЦИПЛИНЫ АВТОМАТИЗАЦИЯПРОЕКТИРОВАНИЯ РАСКРОЙНО-ЗАГОТОВИТЕЛЬНОГОПРОИЗВОДСТВА**

#### **1.2.Аннотация содержания дисциплины**

#### **Место дисциплины в структуре модуля, связи с другими дисциплинами модуля:**

Дисциплина АВТОМАТИЗАЦИЯ ПРОЕКТИРОВАНИЯ РАСКРОЙНО-ЗАГОТОВИТЕЛЬНОГО ПРОИЗВОДСТВА входит в вариативную часть образовательной программы в составе модуля ОСНОВЫ АВТОМАТИЗАЦИИ ПРОЕКТИРОВАНИЯ. В ходе изучения у обучающихся формируются навыками применения современных САПР для решения задач конструкторского и технологического проектирования.

#### **Характеристика содержания дисциплины:**

В ходе изучения дисциплины рассматриваются вопросы:

- Общие вопросы проектирования. CAD и CAM системы
- Общие вопросы раскройно-заготовительного производства
- Системы автоматизации технологической подготовки производства
- Разработка управляющих программ с помощью ПО Сириус
- $-$  G кол

#### **Характеристика методических особенностей дисциплины:**

Процесс изучения дисциплины включает лекции, практические занятия, самостоятельную работу студента. В составе дисциплины 5 разделов. Предусмотрена 1 домашняя и 1 контрольная работы. Основные формы интерактивного обучения: «проектная работа», «проблемное обучение», «командная работа» используются в ходе всех практических занятий и связаны с подготовкой к выполнению последующих практических работ.

Форма заключительного контроля при промежуточной аттестации – зачет. Для проведения промежуточной аттестации по дисциплине разработаны фонд оценочных средств и балльнорейтинговая система оценки учебной деятельности студентов.

Оценка по дисциплине выставляется в системе БРС и носит интегрированный характер, учитывающий результаты оценивания участия студентов в аудиторных занятиях, качества и своевременности выполнения практических работ, зачет.

#### **1.2. Язык реализации программы** – РУССКИЙ.

#### **1.3. Планируемые результаты обучения по дисциплине**

Изучение дисциплины является этапом формирования у студента следующих компетенций:

ПК1: способностью к систематическому изучению научно-технической информации, отечественного и зарубежного опыта по соответствующему профилю подготовки;

ПК2: умением обеспечивать моделирование технических объектов и технологических процессов с использованием стандартных пакетов и средств автоматизированного проектирования, проводить эксперименты по заданным методикам с обработкой и анализом результатов;

ПК4: способностью участвовать в работе над инновационными проектами, используя базовые методы исследовательской деятельности;

ПК12: способностью разрабатывать технологическую и производственную документацию с использованием со временных инструментальных средств;

Планируемый результат освоения дисциплины в составе названных компетенций: Способность решать основные проектные задачи на этапах конструирования, обработки деталей и сборки изделия с применением современных САПР.

В результате изучения дисциплины студент должен:

Знать и понимать:

- основные задачи, решаемые на этапах раскройно-заготовительного производства;
- особенности принятия проектных решений на этапах разработки управляющих программ, что предполагает предварительное геометрического моделирования заготовок и получение карт раскроя листового материала;
- математические модели и средства формализации технологических знаний.

Уметь:

- выбирать способы решения проектных задач раскройно-заготовительного производства;
- применять современные САПР для решения задач раскроя листового материала и подготовки управляющих программ.

Демонстрировать навыки и опыт деятельности (владеть)

 применения современных САПР для решения задач конструкторского и технологического проектирования.

#### **1.4.Объем дисциплины**

Очная форма обучения

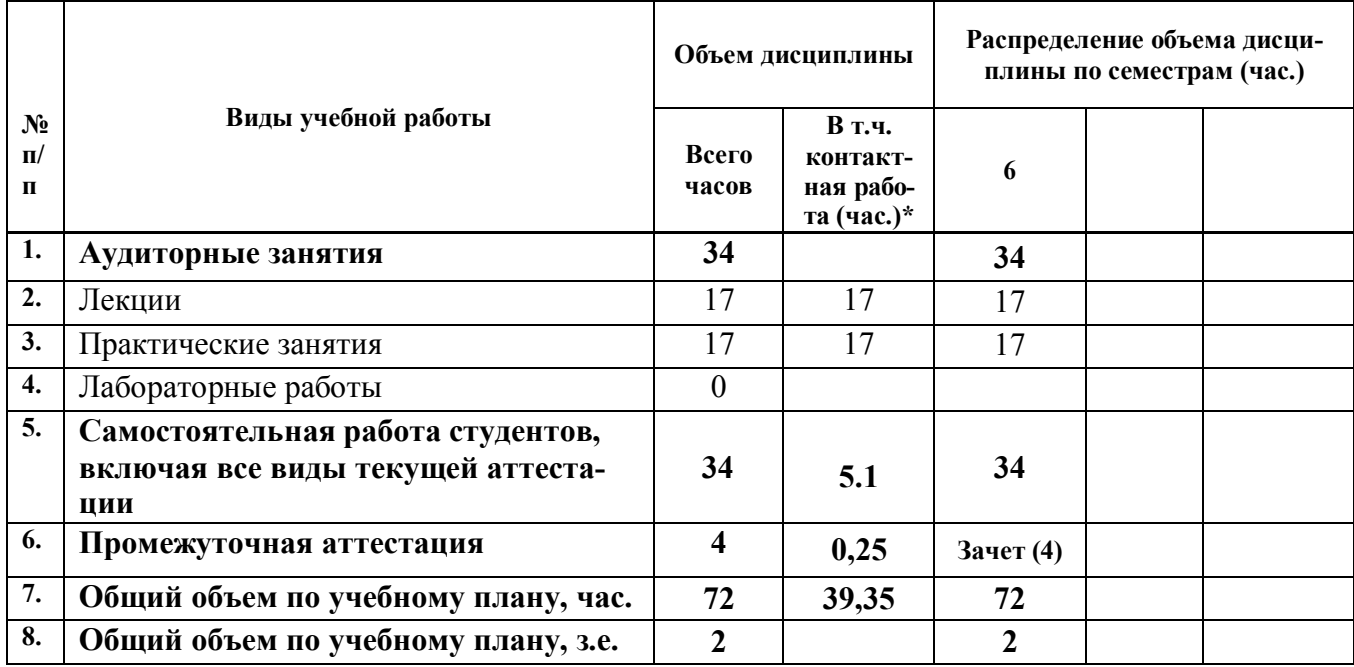

# **6. СОДЕРЖАНИЕ ДИСЦИПЛИНЫ**

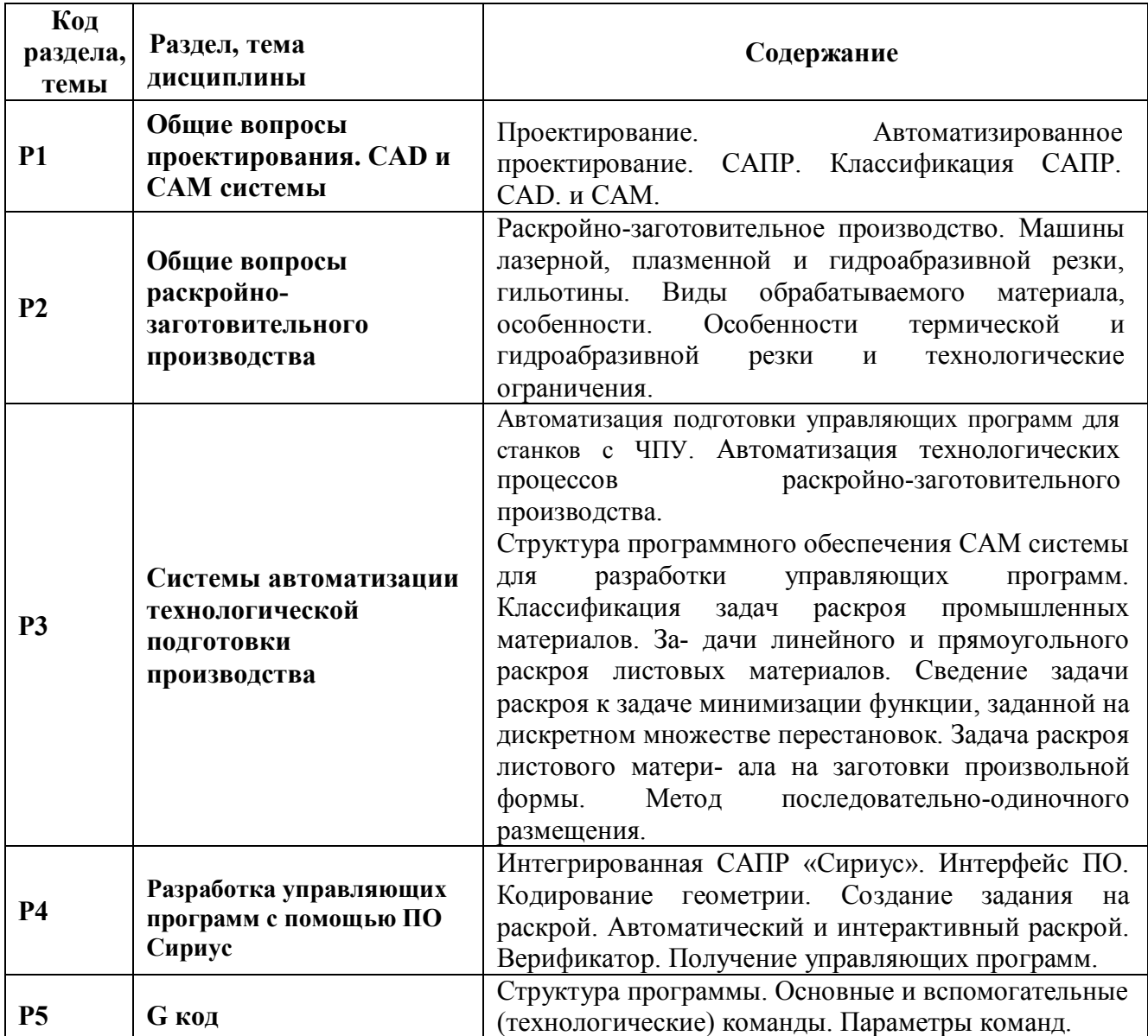

# **7. РАСПРЕДЕЛЕНИЕ УЧЕБНОГО ВРЕМЕНИ**

# **3.2. Распределение аудиторной нагрузки и мероприятий самостоятельной работы по разделам дисциплины** Очная форма Объем модуля (зач.ед.): 12 Объем дисциплины (зач.ед.): 2

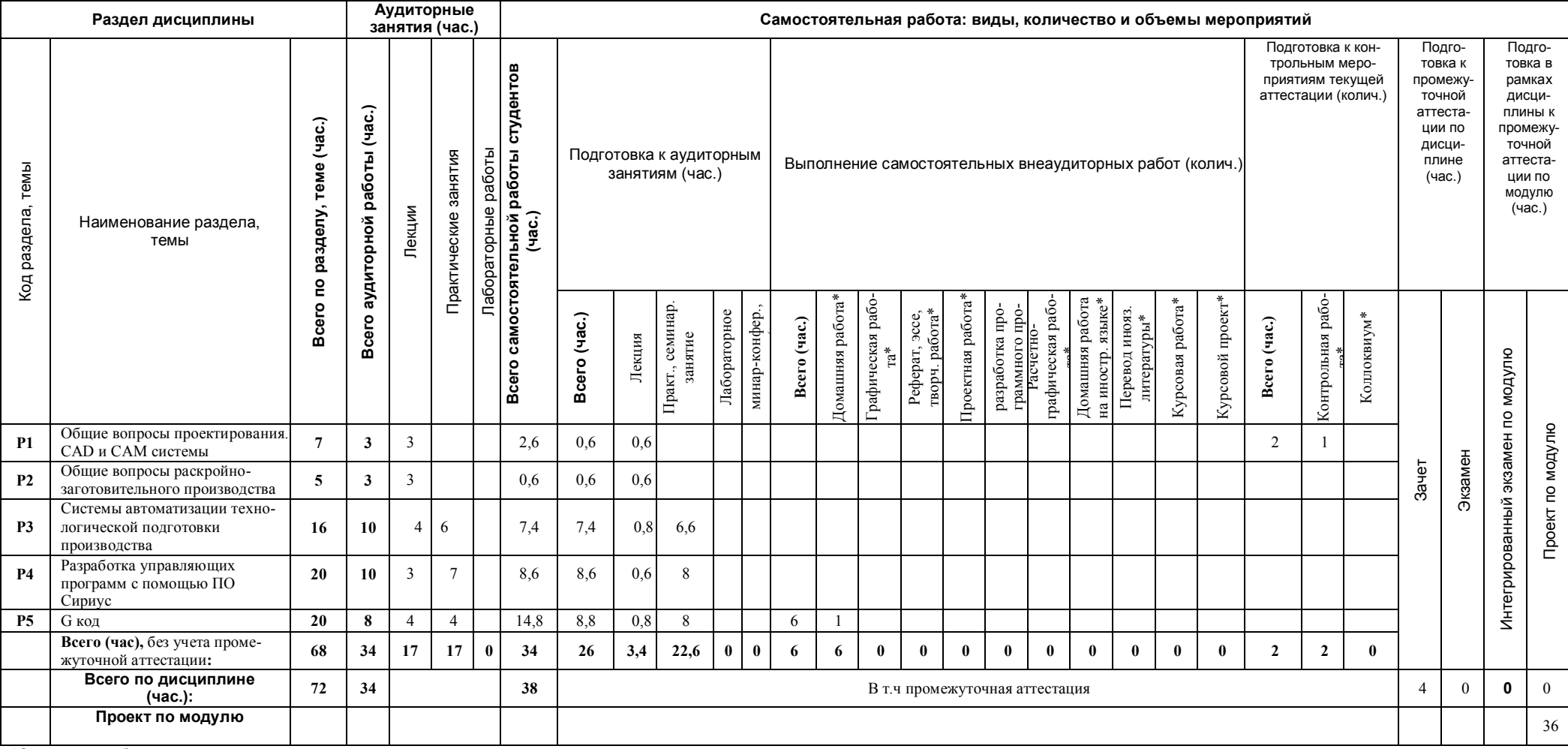

\*Суммарный объем в часах на мероприятие

указывается в строке «Всего (час.) без учета промежуточной аттестации

# **4. ОРГАНИЗАЦИЯ ПРАКТИЧЕСКИХ ЗАНЯТИЙ, САМОСТОЯТЕЛЬНОЙ РАБОТЫ ПО ДИСЦИПЛИНЕ**

#### **4.1. Лабораторные работы**

«не предусмотрено»

#### **4.2. Практические занятия**

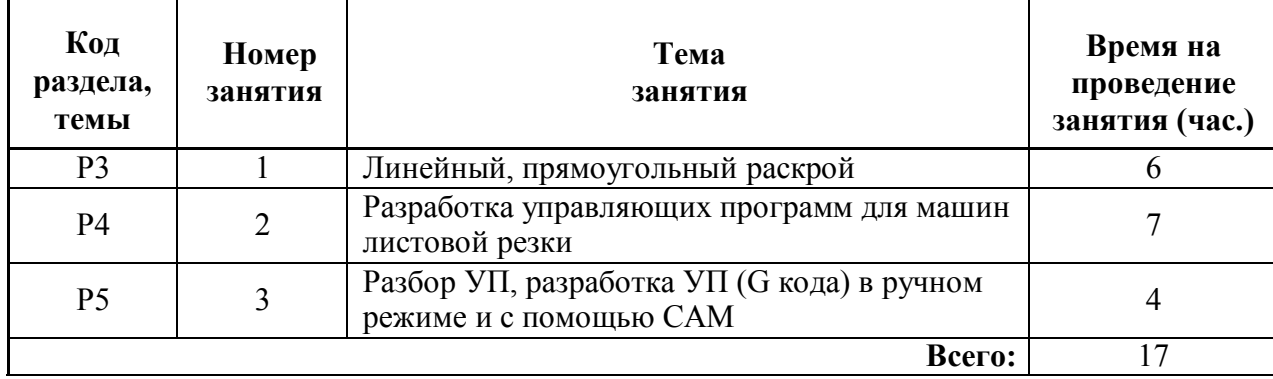

#### **4.3.Примерная тематика самостоятельной работы**

### **4.3.1. Примерный перечень тем домашних работ**

По дисциплине предусмотрена одна домашняя работа по теме: «Разработка управляющей программы для станка с ЧПУ в G-кодах»

### **4.3.2. Примерный перечень тем графических работ**

«не предусмотрено»

# **4.3.3. Примерный перечень тем рефератов (эссе, творческих работ)**

«не предусмотрено»

# **4.3.4 Примерная тематика индивидуальных или групповых проектов**

«не предусмотрено»

#### **4.3.5. Примерный перечень тем расчетных работ (программных продуктов)** «не предусмотрено»

### **4.3.6. Примерный перечень тем расчетно-графических работ**

«не предусмотрено»

### **4.3.7. Примерный перечень тем курсовых проектов (курсовых работ)**

«не предусмотрено»

### **4.3.8. Примерная тематика контрольных работ**

По дисциплине предусмотрена одна контрольная работа по теме: «CAD/CAM/CAE - системы»

### **4.3.9. Примерная тематика коллоквиумов**

«не предусмотрено»

#### **5. СООТНОШЕНИЕ РАЗДЕЛОВ, ТЕМ ДИСЦИПЛИНЫ И ПРИМЕНЯЕМЫХ ТЕХНОЛОГИЙ ОБУЧЕНИЯ**

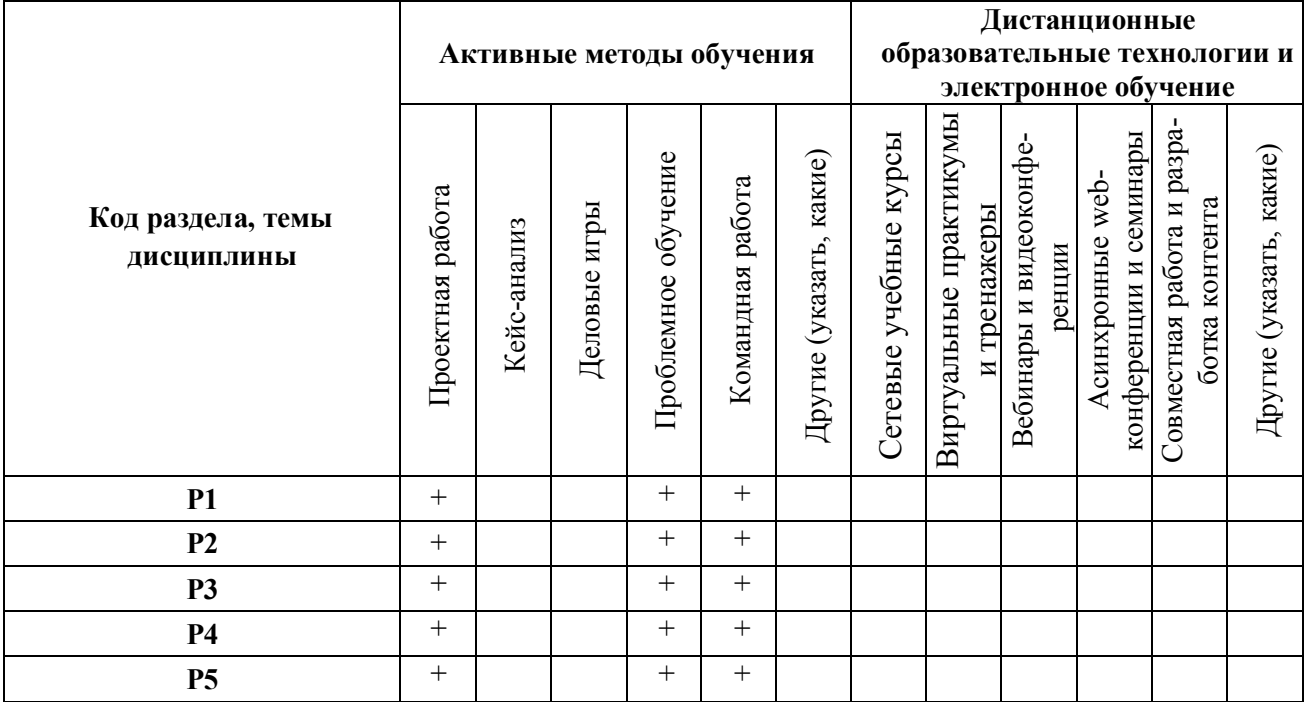

# **6. ПРОЦЕДУРЫ КОНТРОЛЯ И ОЦЕНИВАНИЯ РЕЗУЛЬТАТОВ ОБУЧЕНИЯ (Приложение 1)**

# **7. ПРОЦЕДУРЫ ОЦЕНИВАНИЯ РЕЗУЛЬТАТОВ ОБУЧЕНИЯ В РАМКАХ НЕЗАВИСИМОГО ТЕСТОВОГО КОНТРОЛЯ (Приложение 2)**

### **8. ФОНД ОЦЕНОЧНЫХ СРЕДСТВ ДЛЯ ПРОВЕДЕНИЯ ТЕКУЩЕЙ И ПРОМЕЖУТОЧНОЙ АТТЕСТАЦИИ ПО ДИСЦИПЛИНЕ (Приложение 3)**

# **9. УЧЕБНО-МЕТОДИЧЕСКОЕ И ИНФОРМАЦИОННОЕ ОБЕСПЕЧЕНИЕ ДИСЦИПЛИНЫ**

### **9.1.Рекомендуемая литература**

### **9.1.1.Основная литература**

- 1. Бердышев, В. Ф. Основы автоматизации технологических процессов очистки газов и воды. Курс лекций : / Бердышев В.Ф., Шатохин К.С. — Москва : МИСИС, 2013 .— Рекомендовано редакционно-издательским советом университета .— ISBN 978-5-  $87623-673-9$  .  $\leq$  URL:http://e.lanbook.com/books/element.php?pl1\_id=47473>
- 2. Иванова, Г.С. Основы программирования : учебник для студентов вузов, обучающихся по направлению "Информатика и вычисл. техника", специальностям: "Вычисл. машины, комплексы, системы и сети" [и др.] / Г. С. Иванова .— 2-е изд., перераб. и доп .— Москва : МГТУ им. Н.Э. Баумана, 2002 .— 416 с. : ил. ; 24 см .— (Информатика в техническом университете / И. Б. Федоров (гл. ред.) [и др.]) .— Библиогр.: с. 413 (9 назв.) .— Предм. указ.: с. 414-415. — ISBN 5703819571 : 89.00. 30 экз.
- 3. Ли, Кунву. Основы САПР. CAD/CAM/CAE / Кунву Ли ; [пер. с англ. А. Вахитова, Д. Солнышкова] .— М. ; СПб. ; Нижний Новгород [и др.] : Питер, 2004 .— 560 с. : ил. ; 24 см .— Алф. указ.: с. 551-559. — Пер. изд.: Principles of CAD/CAM/CAE Systems / K. Lee. - 1999. — Библиогр.: с. 541-550 (166 назв.). — ISBN 5-94723-770-9. 28 экз.
- 4. Мазеин П.Г. Применение станков лазерной резки: Учебное пособие. [Электронный ресурс] / П.Г. Мазеинб М.Р. Ахметов, С.Р. Сайфутдинов.-Челябинск: Издательский

центр ЮУрГУ,2011-106с.- Режим доступа: http://lib.susu.ru/ftd?base=SUSU\_METHOD&key=000454035&dtype=F&etype=.pdf

5. Приемышев, А.В. Компьютерная графика в САПР. [Электронный ресурс] / А.В. Приемышев, В.Н. Крутов, В.А. Треяль, О.А. Коршакова. — Электрон. дан. — СПб. : Лань, 2017. — 196 с. — Режим доступа: http://e.lanbook.com/book/90060 — Загл. с экрана.

### **9.1.2. Дополнительная литература**

- 1. T-Flex CAD Учебное пособие online. [Электронный ресурс].— URL: http://www.tflexcad.ru/help/tutorial/16/index.htm
- 2. Ашихмин, Владимир Николаевич. Основы САПР : Учеб. пособие / В. Н. Ашихмин, Н. С. Алексеев; Науч. ред. А. М. Антимонов; Урал. гос. техн. ун-т - УПИ .— Екатеринбург : УГТУ-УПИ, 2003 .— 165 с. : ил. ; 21 см .— ISBN 5-321-00294-0 : 25.00 : 41.45. 35 экз.
- 3. Бартоломей, Петр Иванович. Оптимизация режимов энергосистем : учебное пособие для студентов вузов / П. И. Бартоломей, Т. Ю. Паниковская ; науч. ред. А. В. Паздерин ; Урал. гос. техн. ун-т - УПИ .— Екатеринбург : УГТУ-УПИ, 2008 .— 164 с. : ил. ; 22 см .— Библиогр.: с. 161 (8 назв). — Допущено в качестве учебного пособия. 70 экз.
- 4. Болтухин, А.К. Инженерная графика. Конструкторская информатика в машиностроении: Учебник для вузов [Электронный ресурс] / А.К. Болтухин, С.А. Васин, Г.П. Вяткин, А.В. Пуш. — Электрон. дан. — М. : Машиностроение, 2005. — 555 с. — Режим доступа: http://e.lanbook.com/book/800 — Загл. с экрана.
- 5. Журнал "Информационные технологии"[Электронный ресурс]. URL: http://novtex.ru/IT/
- 6. Журнал "CAD/CAM/CAE Observer" [Электронный ресурс]. URL: http://www.cadcamcae.lv/
- 7. Журнал "САПР и графика". [Электронный ресурс]. URL: https://sapr.ru/
- 8. Интегрированная САПР Сириус. Руководство пользователя. 22 с. -[Электронный ресурс]. URL: https://drive.google.com/open?id=1-NoVJQShLi4lCdB-VQDzYNFntg7rR8\_hnd0Q9jTc3dE
- 9. Норенков И. П. Автоматизированное проектирование. Учебник для вузов. [Электронный ресурс] /И.П. Норенков. — М.: Изд-во МГТУ им. Н. Э. Баумана, 2000. — 188 с. . — Режим доступа: http://window.edu.ru/resource/981/23981
- 10. Норенков, Игорь Петрович. Основы теории и проектирования САПР : [учеб. для втузов по специальности "Вычисл. машины, комплексы, системы и сети"] .— Москва : Высшая школа, 1990 .— 334 с. — допущено в качестве учебника .— ISBN 5-06-000730- 8 : 1.10. 21 экз.

### **9.2.Методические разработки**

- 1. Петунин А.А. Промышленные САПР.
- 2. Кондратьев В.И. Геометрическое моделирование в среде графического пакета Solid-Works: сборник лабораторных работ. - Екатеринбург: ГОУ ВПО УГТУ-УПИ, 2009. 132 с.

# **9.3.Программное обеспечение**

- 1. T-Flex CAD15 учебная версия
- 2. AutoCAD 16.

### **9.4. Базы данных, информационно-справочные и поисковые системы**

[http://lib.urfu.ru](http://lib.urfu.ru/) – зональная научная библиотека УрФУ. FIRA-PRO доступ на <http://www.fira.ru/>

### **9.5. Электронные образовательные ресурсы**

Не используются

# **10. МАТЕРИАЛЬНО-ТЕХНИЧЕСКОЕ ОБЕСПЕЧЕНИЕ ДИСЦИПЛИНЫ**

**Сведения об оснащенности дисциплины специализированным и лабораторным оборудованием**

Для проведения лекций требуется аудитория, оборудованная компьютером и проекционной техникой; аудиторные столы и стулья по количеству студентов в группе. Для проведения практических занятий требуется аудитория, оборудованная большой доской для записи мелом или маркером; аудиторные столы и стулья по количеству студентов в группе. Наличие локальной сети

Дисциплина преподаётся в аудитории М-117

# **6. ПРОЦЕДУРЫ КОНТРОЛЯ И ОЦЕНИВАНИЯ РЕЗУЛЬТАТОВ ОБУЧЕНИЯ В РАМКАХ ТЕКУЩЕЙ И ПРОМЕЖУТОЧНОЙ АТТЕСТАЦИИ ПО ДИСЦИПЛИНЕ**

**6.1. Весовой коэффициент значимости дисциплины – 0,832** *100·2/240=0,832*, в том числе, **коэффициент значимости курсовых работ/проектов, если они предусмотрены – 0 6.2.Процедуры текущей и промежуточной аттестации по дисциплине ОЧНАЯ ФОРМА**

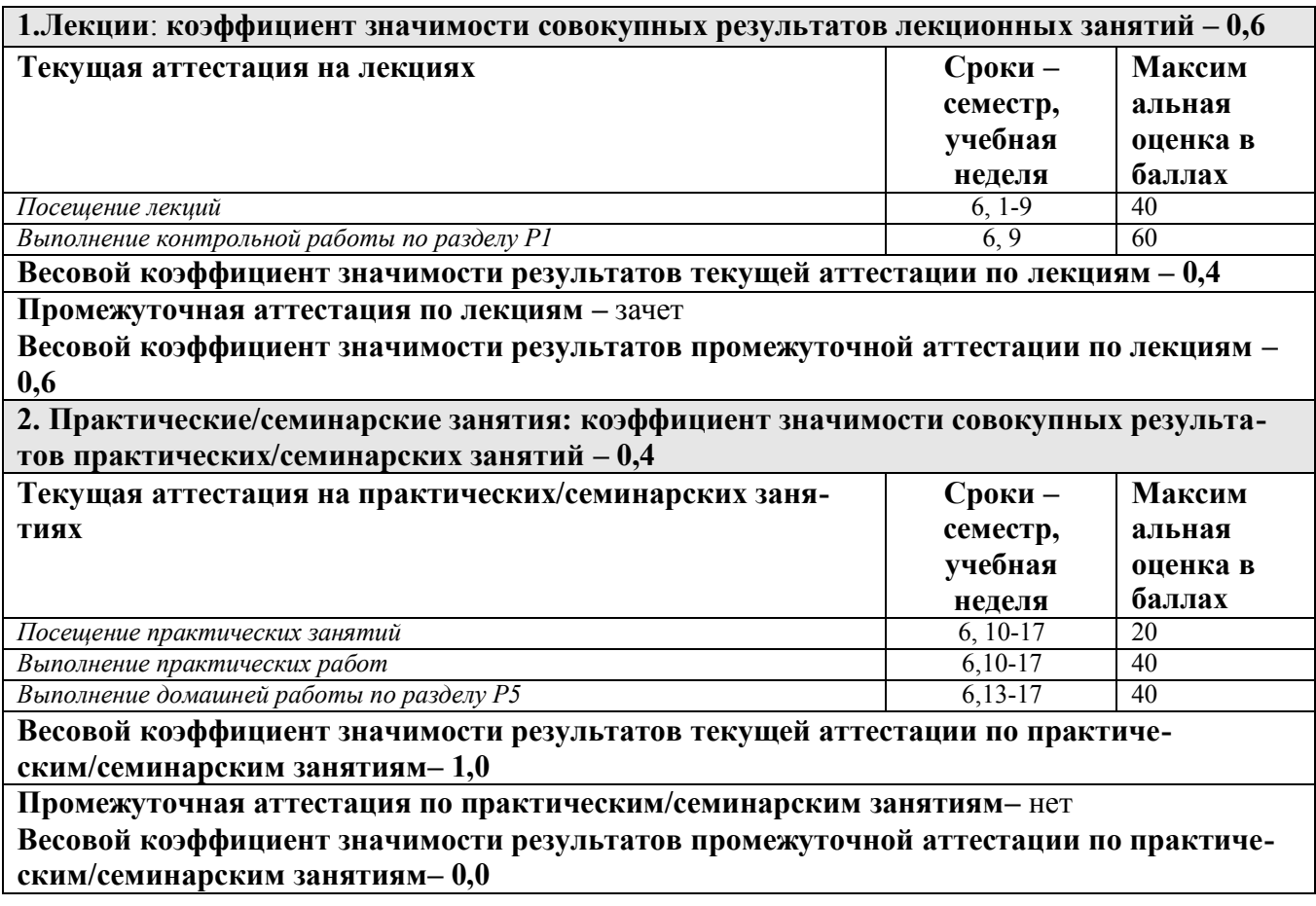

**6.3. Процедуры текущей и промежуточной аттестации курсовой работы/проекта** *«не предусмотрено»*

#### **6.4. Коэффициент значимости семестровых результатов освоения дисциплины**

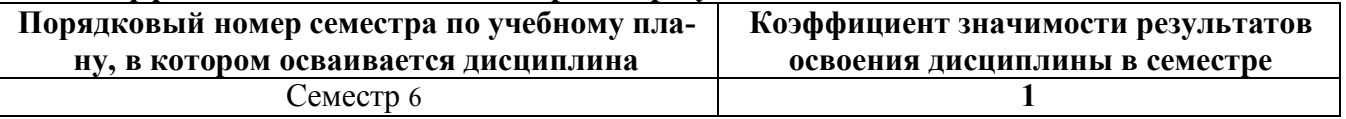

\*В случае проведения промежуточной аттестации по дисциплине (экзамена, зачета) методом тестирования используются официально утвержденные ресурсы: АПИМ УрФУ, СКУД УрФУ, имеющие статус ЭОР УрФУ; ФЭПО (www.фэпо.рф); Интернет-тренажеры ([www.i-exam.ru](http://www.i-exam.ru/)).

### **ПРИЛОЖЕНИЕ 2 к рабочей программе дисциплины**

#### **7. ПРОЦЕДУРЫ ОЦЕНИВАНИЯ РЕЗУЛЬТАТОВ ОБУЧЕНИЯ В РАМКАХ НЕЗАВИ-СИМОГО ТЕСТОВОГО КОНТРОЛЯ**

В связи с отсутствием дисциплины и ее аналогов, по которым возможно тестирование, на сайтах ФЭПО, Интернет-тренажеры и портале СМУДС УрФУ, тестирование в рамках НТК не проводится.

#### **ПРИЛОЖЕНИЕ 3 к рабочей программе дисциплины**

### **8. ФОНД ОЦЕНОЧНЫХ СРЕДСТВ ДЛЯ ПРОВЕДЕНИЯ ТЕКУЩЕЙ И ПРОМЕЖУТОЧНОЙ АТТЕСТАЦИИ ПО ДИСЦИПЛИНЕ**

Фонд оценочных средств предназначен для оценки:

- 1) соответствия фактически достигнутых каждым студентом результатов освоения дисциплины результатам, запланированным в формате дескрипторов «знать, уметь, иметь навыки» (п.1.2) и получения на основе БРС интегрированной оценки по дисциплине;
- 2) уровня освоения элементов компетенций, соответствующих этапу изучения дисциплины.

#### **8.1. КРИТЕРИИ ОЦЕНИВАНИЯ РЕЗУЛЬТАТОВ КОНТРОЛЬНО-ОЦЕНОЧНЫХ МЕ-РОПРИЯТИЙ ТЕКУЩЕЙ И ПРОМЕЖУТОЧНОЙ АТТЕСТАЦИИ ПО ДИСЦИПЛИНЕ В РАМКАХ БРС**

8.1.1. Уровень освоения элементов компетенций, соответствующих этапу изучения дисциплины, в условиях применения БРС оценивается с использованием критериев и шкалы оценок:

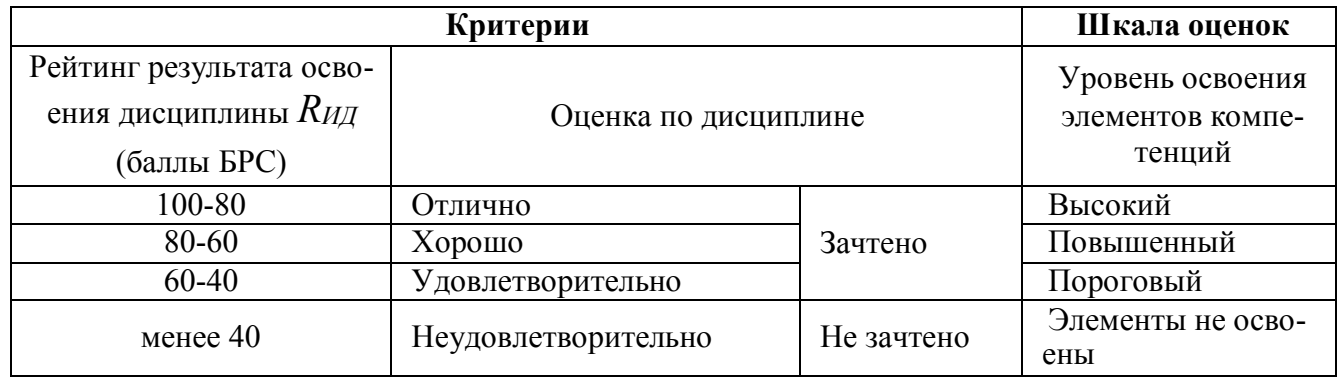

8.1.2.Промежуточная аттестация по дисциплине представляет собой комплексную оценку, определяемую уровнем выполнения всех запланированных контрольно-оценочных мероприятий (КОМ), каждое из которых имеет свою значимость, учитываемую при определении рейтинга результата освоения дисциплины. Используемый набор КОМ имеет следующую характеристику:  $R_{UU}$ .

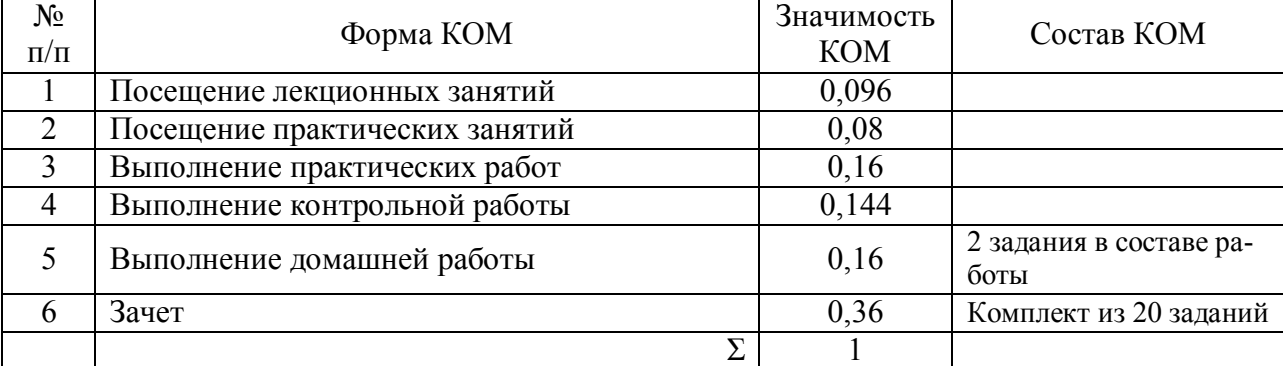

Набор и значимость перечисленных КОМ реализованы в БРС дисциплины (см. Приложение 1). Характеристика состава заданий КОМ приведена в разделе 8.3. 8.1.3.Оценка знаний, умений и навыков, продемонстрированных студентами при выполнении отдельных контрольно-оценочных мероприятий и оценочных заданий, входящих в их состав,

осуществляется с применением следующей шкалы оценок и критериев:

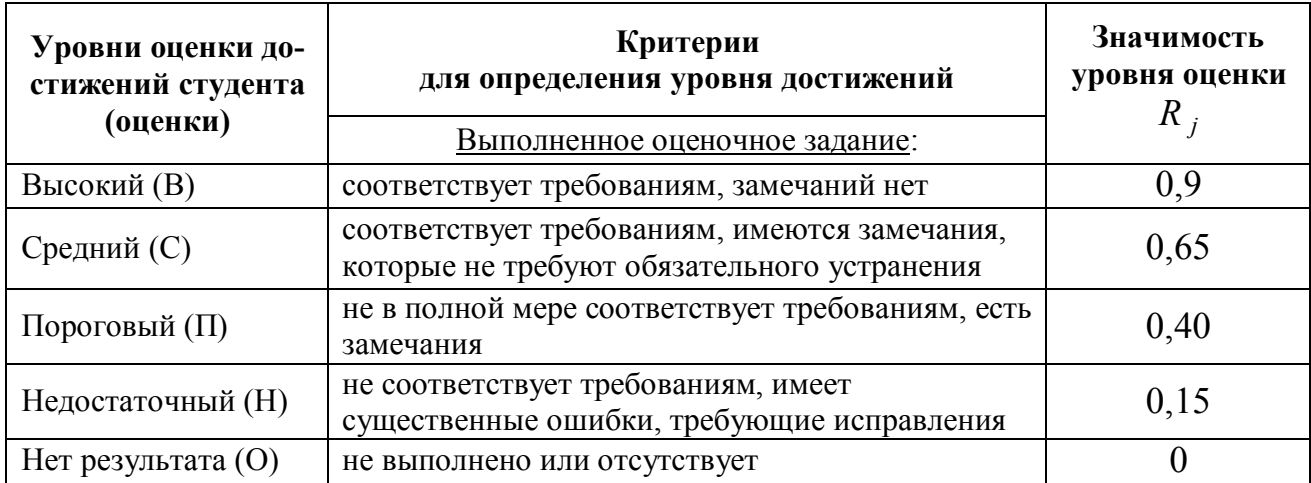

Для определения начисляемого балла БРС по оценочному заданию, предусмотренный для него максимальный балл умножается на значимость уровня выставленной оценки (с округление до целого числа).

8.1.4.Оценка участия студента в аудиторных занятиях (посещение занятий) в баллах технологической карты БРС определяется на основе формулы

- − посещение лекций  $=40 \cdot I_{yq},$
- $-$  посещение практических занятий  $B_{\tau K n o c \, n n} = 20 \cdot I_{\nu q}$ ,

где *BТКпос*.*л* – балл технологической карты БРС за посещение лекций,

*BТКпос*.*пр* – балл технологической карты БРС за посещение практических занятий,

*IУЧ* – индекс участия студента в аудиторной работе, определяемый отношением числа часов занятий, на которых студент присутствовал, к числу часов занятий проведенных преподавателем по дисциплине в течение семестра (область изменения индекса от 1 и до 0). Индекс рассчитывается по итогам семестра.

8.1.5.Оценка по дисциплине определяется по шкале БРС УрФУ на основании рейтинга результата освоения дисциплины *RИД* , определяемого на основе БРС (Приложение 1) по формуле:

$$
R_{\text{H\#}}\!=0,\!24(B_{\text{TKnoc}.\!\pi}\!+B_{\text{TKkp}})+0,\!4(B_{\text{TKnoc}.\!\text{np}}\!+B_{\text{TKnpakm}}\!+B_{\text{TKop}})+0,\!36B_{\text{TKsau}}\,,
$$

где

*BТКпос*.*л* – балл технологической карты БРС за посещение лекций,

*BТКпос*.*пр* – балл технологической карты БРС за посещение практических занятий,

*BТКпракт* – балл технологической карты БРС за выполнение аудиторных заданий,

*BТКкр* – балл технологической карты БРС за выполнение контрольной работы,

 $B$ <sub>*ТКдр* – балл технологической карты БРС за выполнение домашней работы,</sub>

*BТКзач*– балл технологической карты БРС, полученный студентом при сдаче зачета.

# **8.2. КРИТЕРИИ ОЦЕНИВАНИЯ РЕЗУЛЬТАТОВ ПРОМЕЖУТОЧНОЙ АТТЕСТАЦИИ ПРИ ИСПОЛЬЗОВАНИИ НЕЗАВИСИМОГО ТЕСТОВОГО КОНТРОЛЯ**

В связи с отсутствием Дисциплины и ее аналогов, по которым возможно тестирование, на сайтах ФЭПО, Интернет-тренажеры и портале СМУДС УрФУ, тестирование в рамках НТК не проводится.

# **8.3. ОЦЕНОЧНЫЕ СРЕДСТВА ДЛЯ ПРОВЕДЕНИЯ ТЕКУЩЕЙ И ПРОМЕЖУТОЧНОЙ АТТЕСТАЦИИ**

### **8.3.1. Перечень заданий в составе контрольной работы**

Контрольная работа на тему «CAD/CAM/CAE - системы». Задания контрольной работы соответствуют перечню вопросов в пункте 8.3.3.

### **8.3.2. Перечень заданий в составе домашней работы**

Домашняя работа на тему «Разработка управляющей программы для станка с ЧПУ в Gкодах»

- 1). Структура программы на G-коде.
- 2). Основные команды.
- 3). Технологические команды.
- 4). Параметры команд.

5). Пример задачи: Необходимо составить программу в G-кодах для формирования траектории движения режущего инструмента согласно заданию: в кубе со стороной 30 мм просверлить отверстие диаметром 5 мм на расстоянии 9 мм от угла.

### **8.3.3. Перечень вопросов для подготовки к зачету:**

- 1. Проектирование. Автоматизированное проектирование.
- 2. Дайте определение понятию САПР. Структура и состав САПР.
- 3. Виды обеспечения САПР. Математическое обеспечение.
- 4. Виды обеспечения САПР. Лингвистическое обеспечение.
- 5. Виды обеспечения САПР. Программное обеспечение.
- 6. Виды обеспечения САПР. Информационное обеспечение.
- 7. Основные функции CAD/CAM/CAE -систем
- 8. Интегрированные CAD/CAM/CAE –системы.
- 9. Приведите классификацию САПР по функциональному назначению
- 10. Раскройно-заготовительное производство. Оборудование для раскроя листового материала.
- 11. Особенности термической и гидроабразивной резки и технологические ограничения.
- 12. Использование средств САМ в процессе производства.
- 13. CAM системы. Структура программного обеспечения CAM системы для разработки управляющих программ для машин термической резки листового материала.
- 41 Классификация задач раскроя промышленных материалов.14. Автоматизация технологических процессов раскройно-заготовительного производства.
- 15. Задачи дискретной оптимизации
- 16. Каковы основные методы решения задач линейного и прямоугольного раскроя в единичном производстве.
- 17. Интегрированная САПР Сириус. Ее особенности. Кодирование геометрии.
- 18. Основные этапы при разработке управляющих программ для раскройнозаготовительного производства.
- 19. Автоматический и интерактивный раскрой. Примеры.
- 20. Структура программы (G код). Основные и вспомогательные (технологические) команды. Параметры команд.